#### **Задания заключительного этапа**

#### **Открытой олимпиада школьников «Северо-Кавказского федерального университета***»* **среди учащихся образовательных организаций «45 параллель» по информатике за 2022-2023 учебный год**

#### *5-6 классы*

#### **Задача 1 (10 баллов)**

На рисунке представлен граф-дерево, отображающий иерархию файловой системы диска D:.

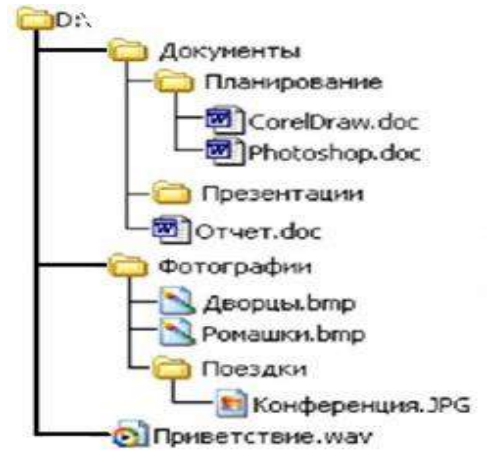

На диске D: в папке Поездки пользователь создал подкаталог Сириус и сохранил в нём файл c именем Награждение и расширением jpg.

Запишите полное имя сохраненного файла

*Для получения максимального балла за правильно решенную задачу, решение всех задач необходимо сопровождать подробным комментарием!!!*

#### **Задача 2 (15 баллов)**

В базе данных компьютерного салона были сформированы запросы о проданных за неделю клавиатурах, мышах и джойстиках фирм Defender и Logitech.

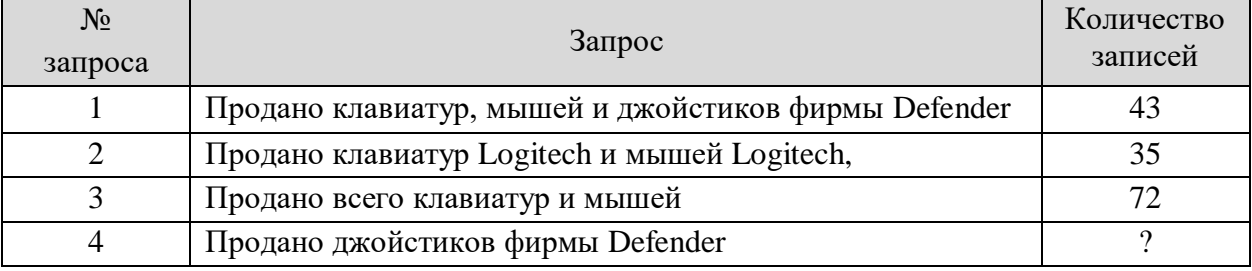

Сколько записей будет соответствовать четвёртому запросу?

#### **Задача 3 (20 баллов)**

Крокодил Гена подарил Чебурашке на день рождения телефон. Чебурашке необходимо задать пароль для доступа к телефону. Пароль представляет собой слово из русских букв.

Для критериев построения пароля не верно ни одно из утверждений:

– длина слова меньше 6, но больше 8 или равна 8;

– слово начинается с согласной буквы;

– в нем нет ни одной буквы И;

– в слове две гласные буквы могут стоять рядом;

– слово содержит только одну из букв И, Б, В.

Предложите Чебурашке свой вариант пароля. Решением задачи может быть бессмысленная совокупность символов (10 баллов) или слово русского языка (20 баллов).

#### **Задача 4 (25 баллов)**

Работники фермерского хозяйства запланировали прополку клубничных полей. Чертеж клубничного поля представлен на рисунке.

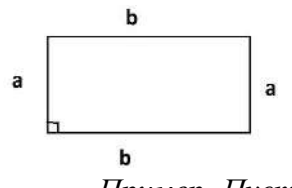

Согласно плану, на прополку поля выделяется X дней. Ежедневно работники пропалывают квадрат поля со стороной Y. Квадраты могут накладываться друг на друга. Определите Ymin при котором можно прополоть клубничное поле, потратив на это X дней?

*Пример. Пусть клубничное поле имеет размеры a=b=4, время уборки поля – 4 дня. Разделим поле на квадраты. Из рисунка 2 видно, чтобы прополоть поле за 4 дня, Ymin должно быть равным 2.*

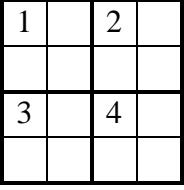

План прополки клубничных полей

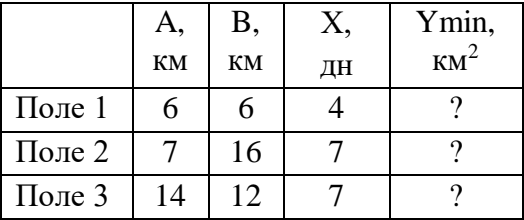

Определите Ymin для первого, второго и третьего клубничных полей. Запишите словесный алгоритм нахождения Ymin.

#### **Задача 5 (30 баллов)**

Автономный Добробот получает на вход последовательность символов X, к которой применяет следующий цикл преобразования:

1. Все вхождения символа «\*» Доброробот заменяет на "##";

2. Все символы «!» заменяет на «\*»;

3. Символы «#» заменяет на «!».

Например,  $X = \langle x^* \cdot | x^* \rangle$ ». После одного цикла преобразования последовательность  $X =$ «!!\* !! \*!!».

Определите количество символов «\*» и «#» в преобразованной последовательности X (10 балов) при условии, что:

– исходная последовательность X=\*!\*!\*\*!

– цикл преобразования был применен к Х 12 раз.

Постройте блок-схему алгоритма преобразования (10 баллов) и напишите программу (10 баллов). *Программу можно написать на любом известном Вам языке программирования или на школьном алгоритмическом языке. Обязательно укажите название используемого языка программирования!!!*

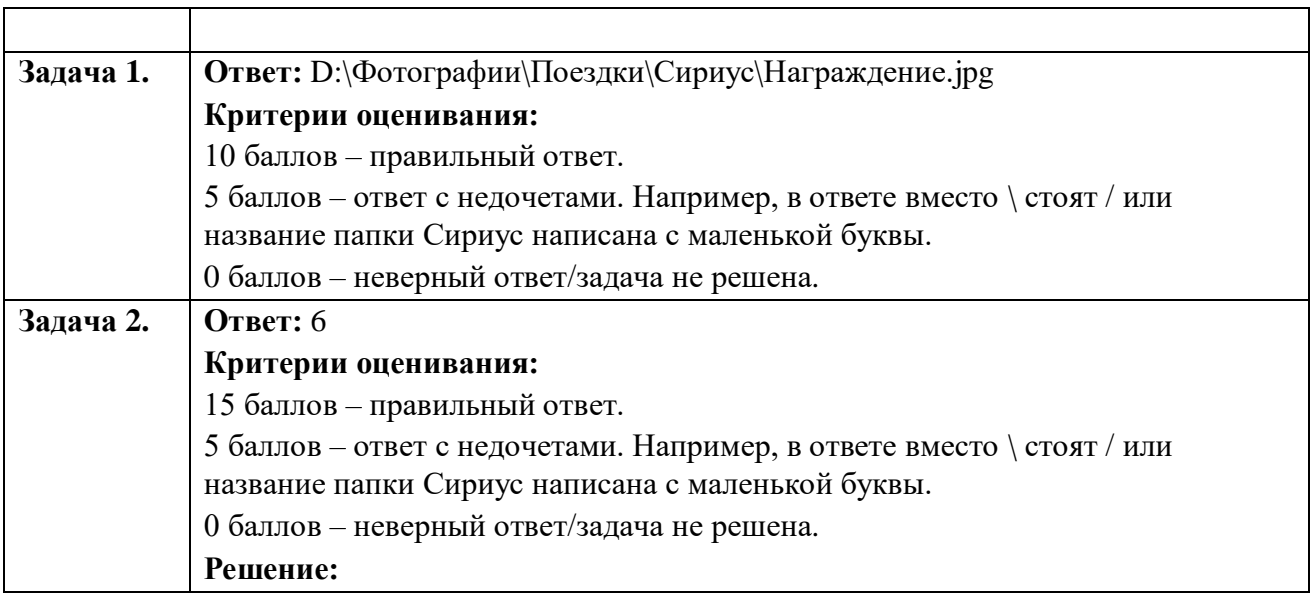

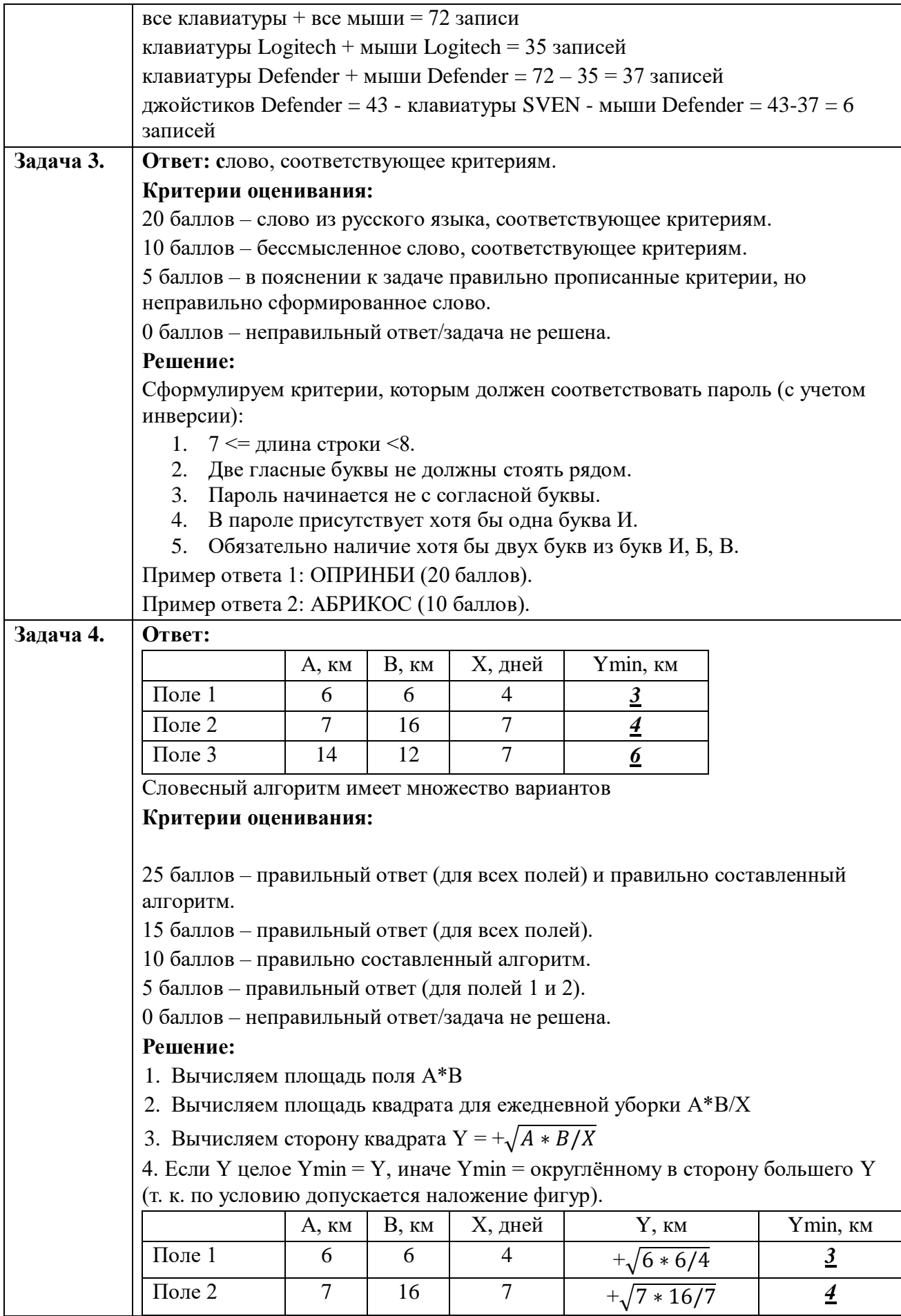

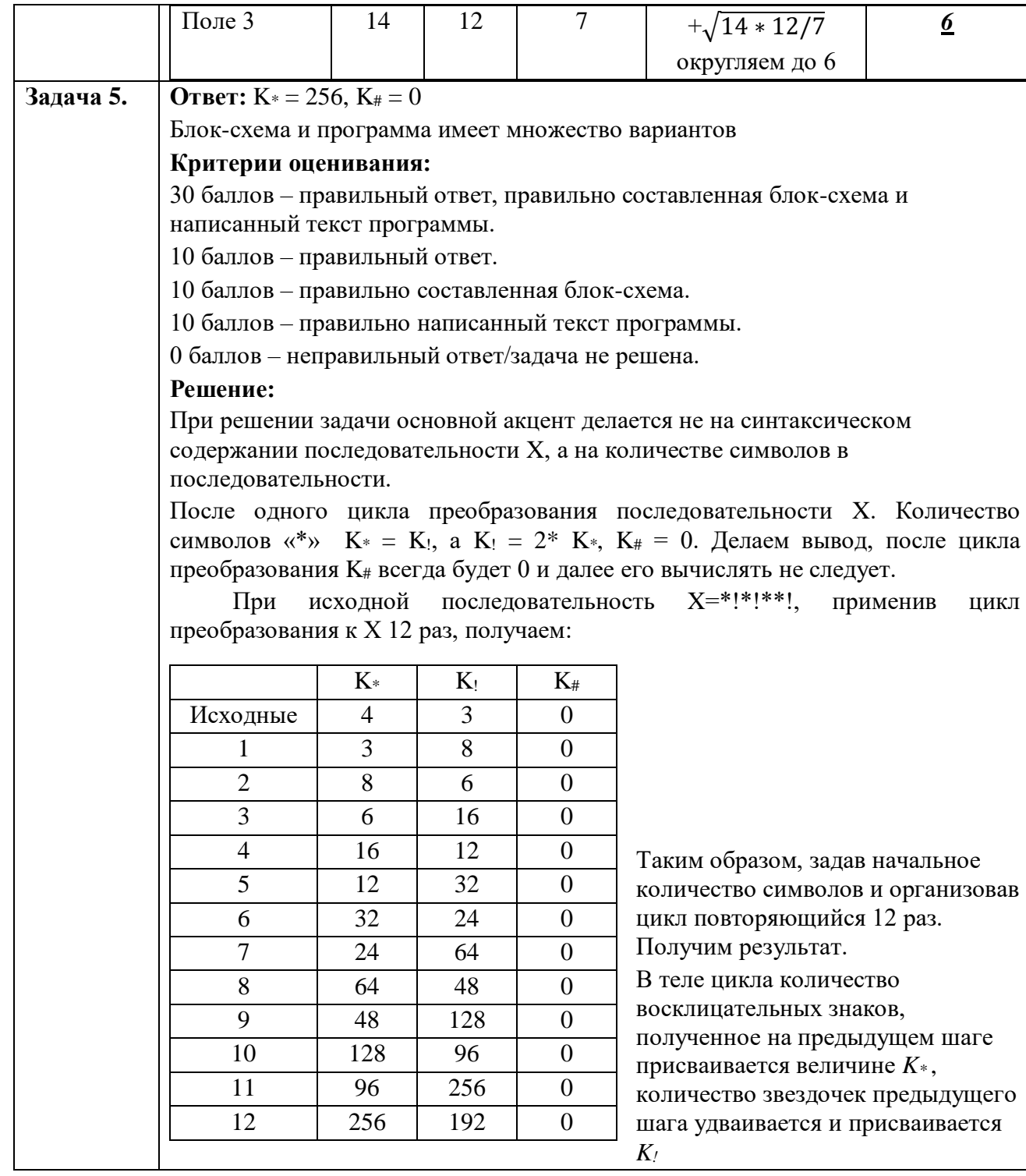

## 7-8 классы

Задача 1 (10 баллов)<br>На рисунке представлен граф-дерево, отображающий иерархию файловой системы диска С:.

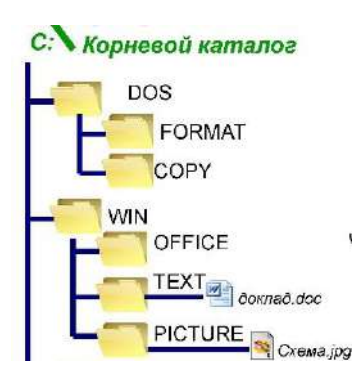

В папке OFFICE хранятся файлы.

Имена этих файлов: молоток.mp3, лотерея1.doc, потолок.m3d, лото.exe, пилотаж.mp4, теплота.doc, флот.jpg, золото.rtf, шалот1.pdf, шалот 1.pdf, лотос.jpeg, плотина.mp3, шалот2.jpg.

Запишите в алфавитном порядке имена **В** оставшихся в папке OFFICE файлов после проведения следующих операции над файлами этой папки:

1. Удалили группу файлов, соответствующих маске \*лот\*.?3\* и вторую группу по маске ?лот\*.\*

2. Осуществили перенос нескольких файлов в каталог TEXT, согласно фильтру \*ло??.\*

3. Скопировали в папку PICTURE файлы, соответствующие маске \*.j???

Запишите в алфавитном порядке имена **я** оставшихся в папке OFFICE файлов.

*Для получения максимального балла за правильно решенную задачу, решение всех задач необходимо сопровождать подробным комментарием!!!*

#### **Задача 2 (15 баллов)**

Логическая функция *Y* = ¬*C*&*A* ∨ *A*&*B*.

Таблица истинности функции *Y*

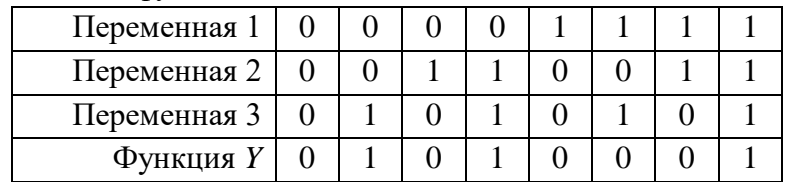

Определите, каким строкам таблицы истинности функции *Y* соответствуют переменные *А, В, С.*

#### **Задача 3 (20 баллов)**

Сотрудник службы доставки подготовил отчет о выполненных заказах за смену в виде таблицы с точными значениями и диаграммы распределения товаров по заказам. Данные об одном из заказов в таблице скрыты. Восстановите скрытые данные.

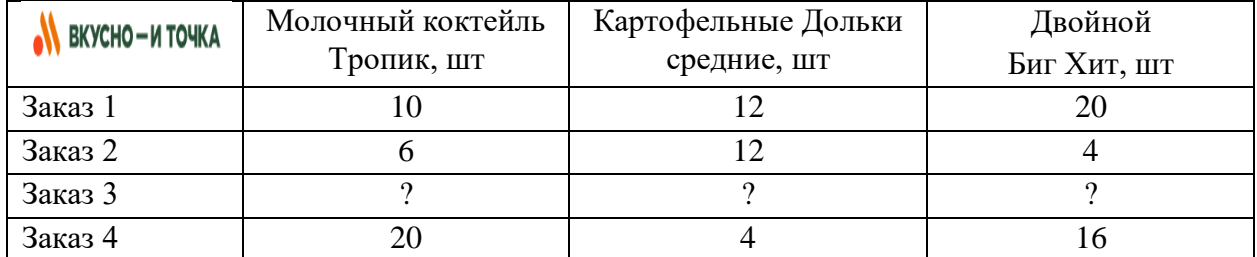

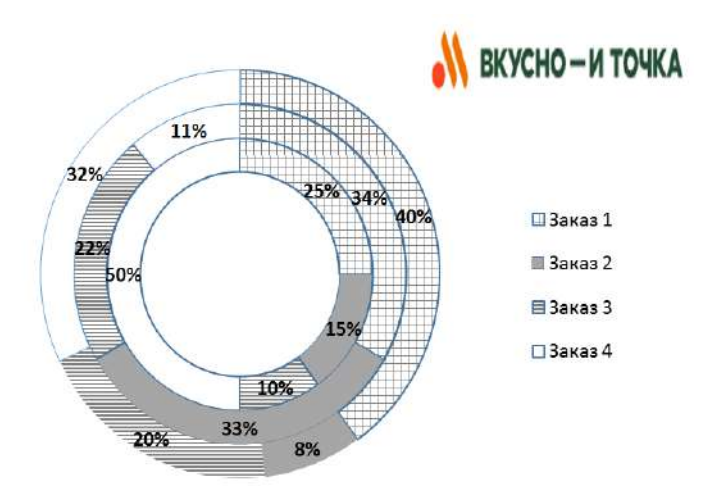

#### **Задача 4 (25 баллов)**

По городу было установлено *X* терминалов. Для удобства учета терминалов возникла необходимость их нумерации. Для этого было закуплено *Z* литер-цифр.

Постройте блок-схему (10 баллов) и напишите программу (15 баллов), которая по заданному *Z*, определяет сколько терминалов установлено по городу или выдает сообщение, что закуплено неверное количество литер-цифр.

*Программу можно написать на любом известном Вам языке программирования или на школьном алгоритмическом языке. Обязательно укажите название используемого языка программирования!!!*

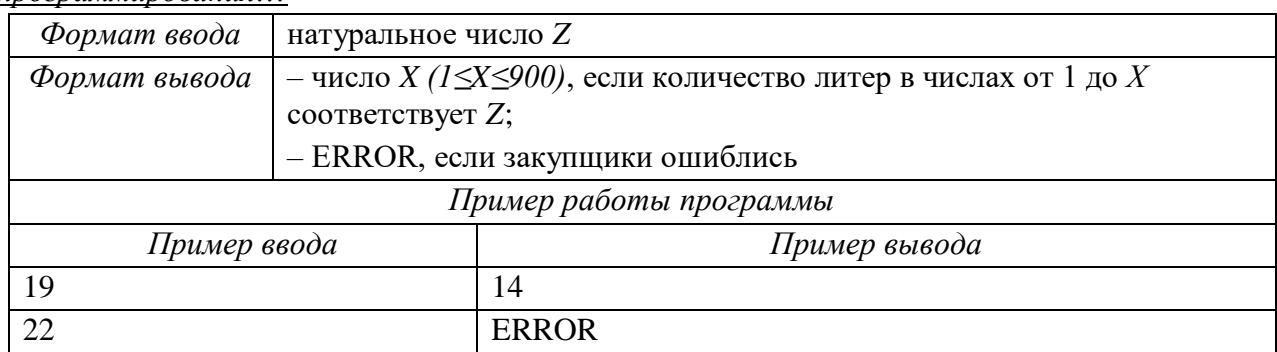

#### **Задача 5 (30 баллов)**

В Кванториуме поставили автомат «Сладкоежка», который по веденому номеру выдает соответствующее номеру кондитерское изделие.

В ассортименте автомата 27 кондитерских изделий.

Кнопок у автомата – 6. Одна из кнопок – подтверждение заказа, пять других обозначены латинскими буквами – *A, B, C, D, E*.

Учащимся группы «Программеры» Кванториума предложили написать программу*, которая определяет, какие из кнопок A, B, C, D, E необходимо нажать, чтобы получить желаемое* кондитерское изделие.

Постройте блок-схему (10 баллов) и напишите программу (20 баллов)*, которая определяет, какие из кнопок A, B, C, D, E необходимо нажать, чтобы получить желаемое*  кондитерское изделие.

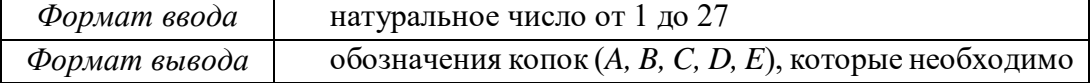

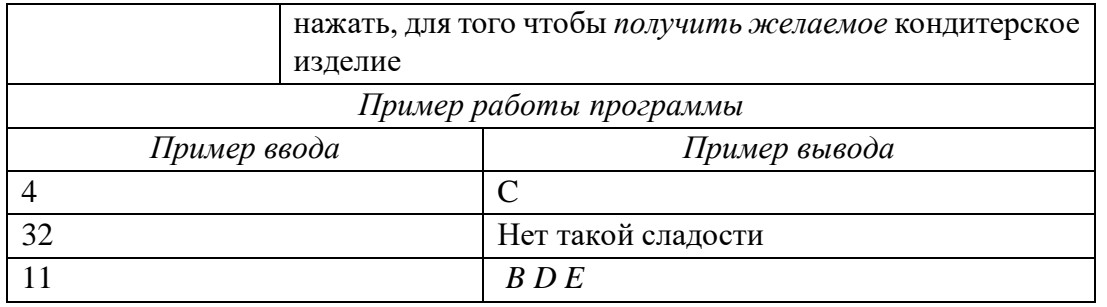

r

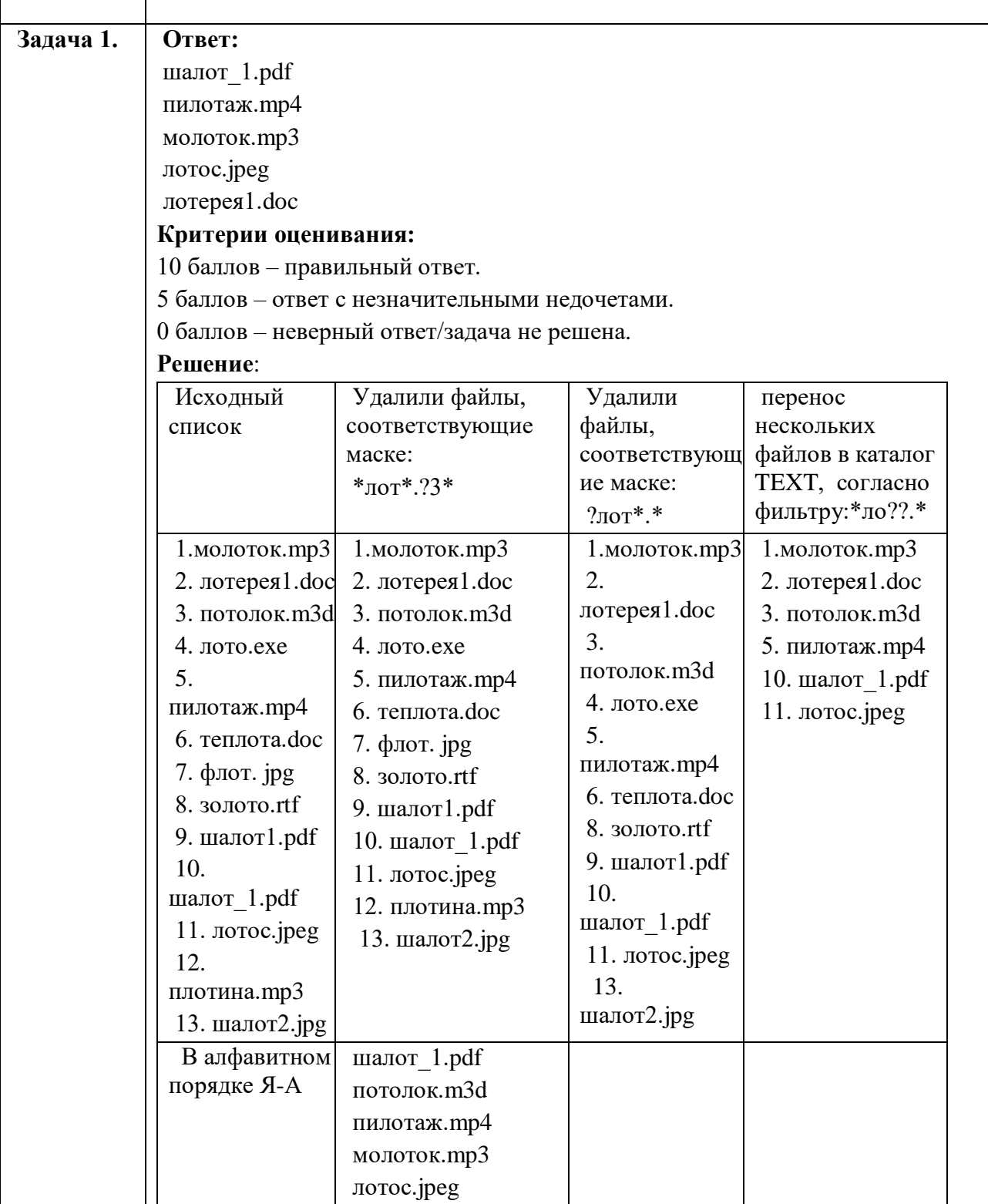

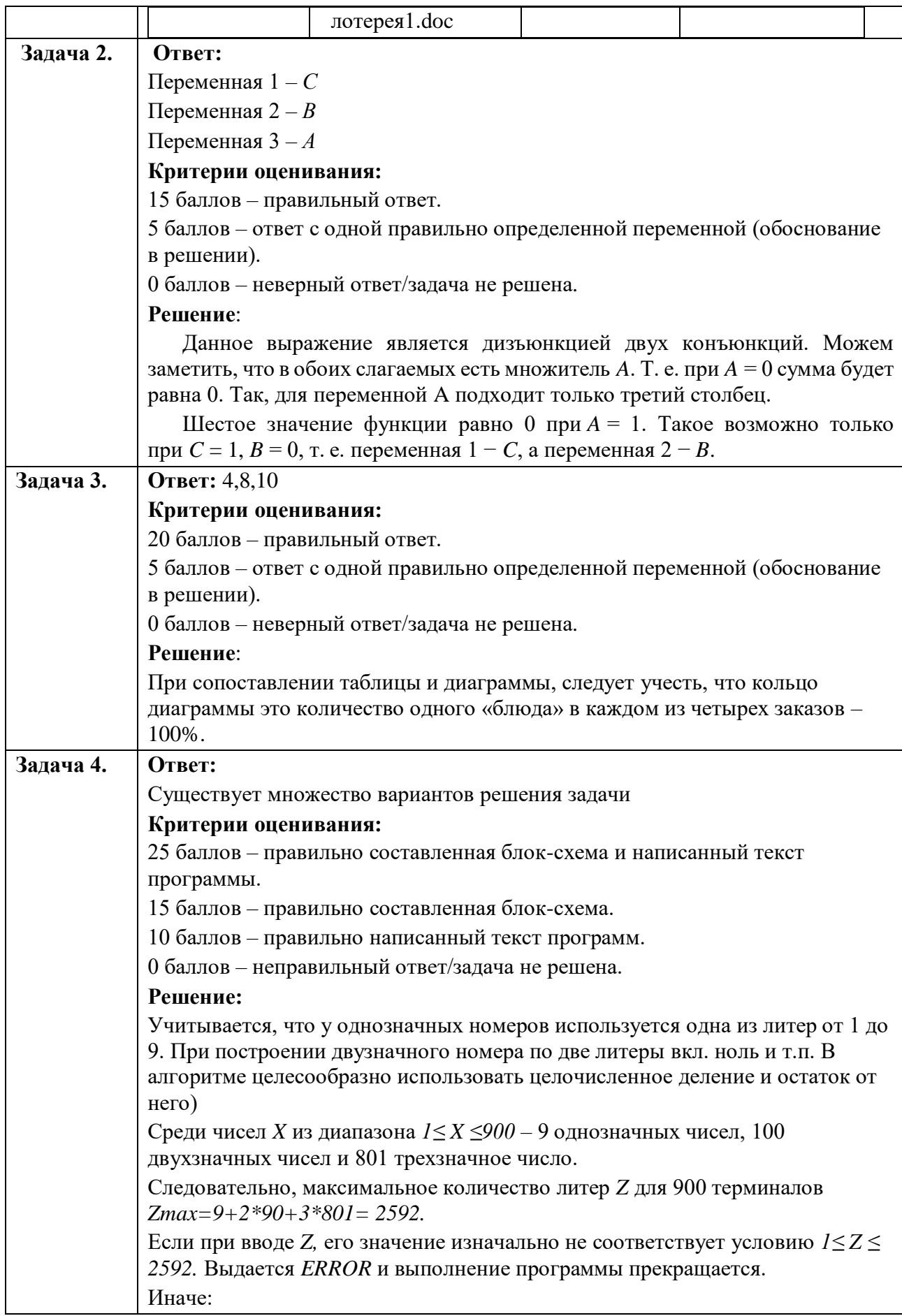

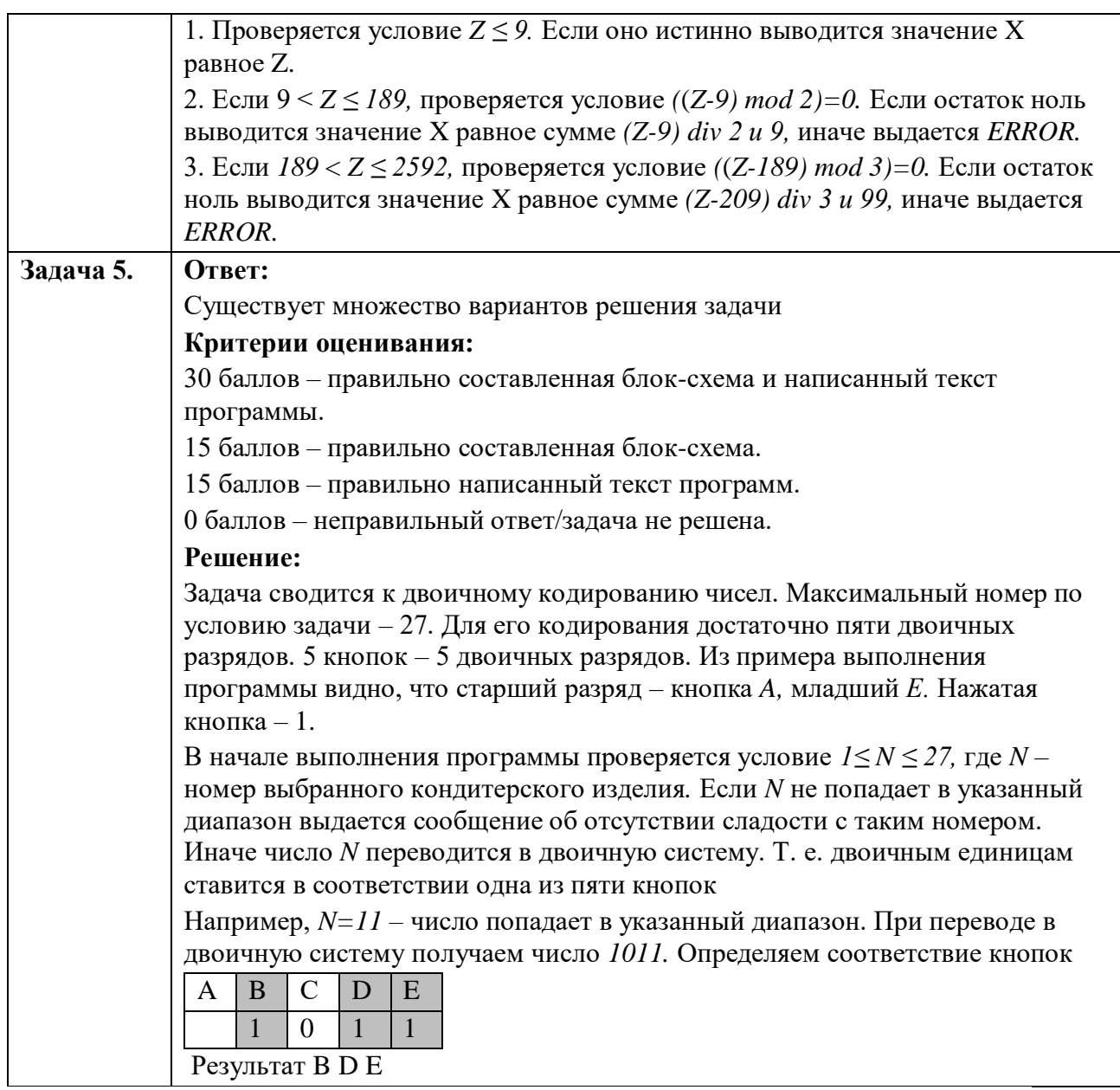

#### Задания для 9-11 классов

#### Задача 1. Операционная система

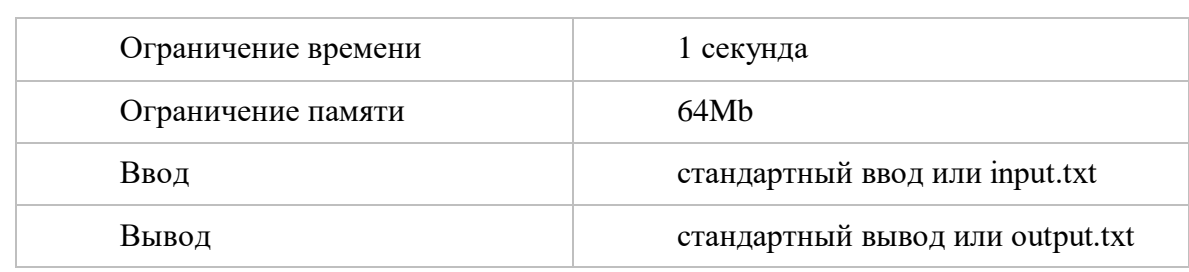

Вася решил участвовать в конкурсе юных программистов. Для участия в конкурсе необходимо написать собственную операционную систему. Для начала Вася запланировал написать подпрограмму, которая будет рисовать рамки окон в интерфейсе его ОС.

Поле для рисования представляет собой прямоугольник  $h \times w$  пикселей, строки

занумерованы сверху вниз от 1 до h, столбны — слева направо от 1 до w.

На поле последовательно рисуются *п* рамок, *i*-я рамка представляет собой границы прямоугольника с противоположными углами в точках  $(r_{i,l}, c_{i,l})$  и  $(r_{i,2}, c_{i,2})$ .

Требуется вывести получившееся изображение в виде h рядов по w символов, пискель, который не был использован при изображении рамок, следует вывести с использованием символа «.», а пиксели *i*-й рамки с использованием *i*-го символа латинского алфавита (первая рамка изображается буквами «а», вторая — «b», и т.д.)

Формат ввода

Первая строка содержит целые числа h, w и n — размеры поля и число рамок ( $2 \le h$ ,  $w \le h$ 80,  $1 \le n \le 26$ ). Следующие *n* строк содержат по четыре целых числа каждая:  $r_{i,l}$ ,  $c_{i,l}$ ,  $r_{i,2}$  и  $c_{i,2}$  (1  $\leq r_{i,l} < r_{i,2} \leq h$ ,  $1 \leq c_{i,l} < c_{i,2} \leq w$ ).

#### Формат вывода

Выведите результат вывода описанных во вводе рамок.

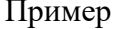

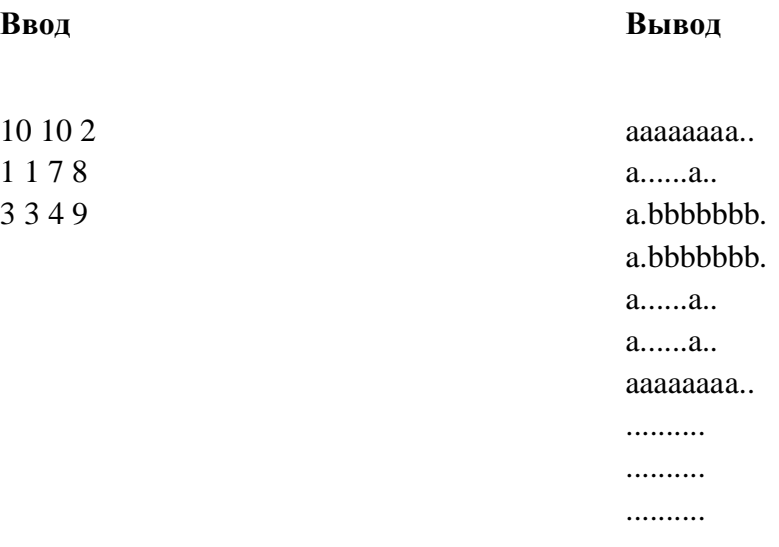

Решение:

#define TASKNAME "text"

#include <br/> <br/> <br/> <br/> <br/> <br/> <br/> <br/> <br/> <br/> <br/> <br/> <br/> <br/> <br/> <br/> <br/> <br/> <br/> <br/> <br/> <br/> <br/> <br/> <br/><br/><<br/><<br/><<br/><<br/><t<br/><br/><t<br/><t<br/> <t<br/>

#define all(a) (a).begin(), (a).end() #define zero(a) memset(a, 0, sizeof(a)) #define  $sz(a)$  (int)a.size() #define fst first #define snd second #define y1 osrughosduvgarligybakrybrogvba #define y0 aosfigdalrowgyalsouvgrlvygalri #define mp make\_pair #define pb push back #define eprintf(...) fprintf(stderr, \_VA\_ARGS\_)

using namespace std;

```
typedef long long ll;
typedef long double ld;
typedef vector \langleint\rangle vi;
typedef vector <vi> vvi;
typedef vector <br/> <br/>bool> vb;
typedef vector <ll> vll;
typedef pair \langle \text{int, int} \rangle pii;
typedef pair \langlell, ll\rangle pll;
typedef pair \langlell, int\rangle pli;
typedef pair <int, ll> pil;
typedef vector \langlepii\rangle vpii;
#ifdef WIN32
   #define LLD "%I64d"
#else
    #define LLD "%lld"
#endif
template <typename T>
T sqr(T x) {
  return x * x;
}
template <typename T>
T abs(T x) {
  return x > 0 ? x : -x;
}
const double EPS = 1e-9;
const int INF = 1e9;
const ll INFLONG = (11)1e18;
const int maxn = 1010;
char ans[maxn][maxn];
int main()
{
  int n, m, k;
  scanf("%d%d%d", &n, &m, &k);
 for (int i = 0; i < n; i++)
 for (int j = 0; j < m; j++)ans[i][j] = \dot{ }:
 for (int it = 0; it < k; it ++) {
     int x1, y1, x2, y2;
     scanf("%d%d%d%d", &x1, &y1, &x2, &y2);
```

```
-x1, -y1, -x2, -y2;int x = x1:
   for (int i = 0; i < 2; i++) {
     for (int j = y1; j <= y2; j++) {
        ans[x][j] = 'a' + it; }
     x = x2;
    } 
   int y = y1;
   for (int i = 0; i < 2; i++) {
     for (int i = x1; i \le x2; i++) {
        ans[j][y] = 'a' + it;
      }
     y = y2;
    } 
 }
for (int i = 0; i < n; i++, printf("\n"))
for (int j = 0; j < m; j++)printf("%c", ans[i][j]);
 return 0;
```
**Задача 2. Пирамида**

}

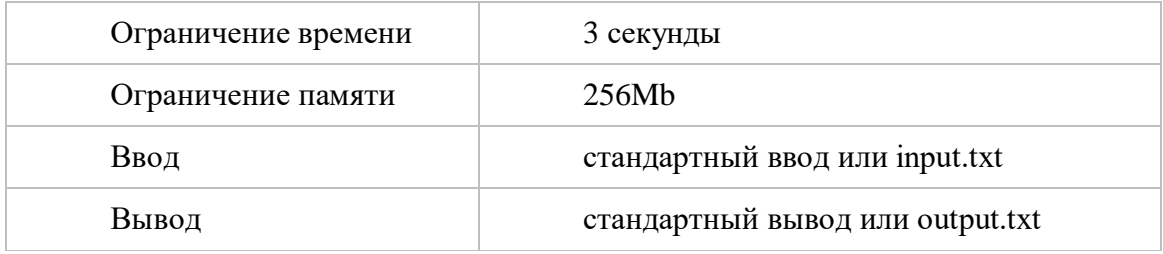

Вася решил обучать свою младшую сестру Машу и развивать у нее алгоритмическое мышление. Он дал ей коробку пластиковых чашек и предложил составить из них пирамиду.

Он объяснил Маше, как из чашек можно строить пирамиды. Каждая чашка в пирамиде, не считая основания, ставится на края четырех других. Таким образом, если в основании пирамиды находится прямоугольник, состоящий из *N × M* чашек, то следующий уровень будет состоять из *(N-1) × (M-1)* чашек, следующий из *(N-2) × (M-2)*, и так далее

Уровни продолжаются до тех пор, пока можно поставить чашку на края четырех других чашек из предыдущего уровня.

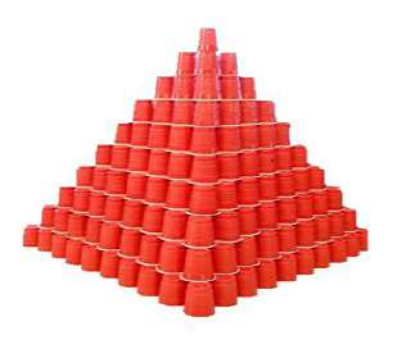

Маша хочет узнать, сколько уйдет чашек на строительство пирамиды с определенным размером основания. Маше сложно посчитать такие числа, тем более, что они могут быть большими, поэтому она задала этот вопрос старшему брату. Помогите Васе ответить на все вопросы любопыптной сестры.

Формат ввода

В первой строке задано одно натуральное число  $t$  — число оснований пирамид, которые Маша планирует строить  $(l \le t \le 10^5)$ .

В следующих *t* строках заданы пары чисел  $N_i$ ,  $M_i$  — размеры оснований ( $1 \le N_i$ ,  $M_i \le 10^9$ ). Формат вывода

Для каждого основания в отдельной строке выведите число чашек, которые потребуются, чтобы построить пирамиду с соответствующим основанием.

Пример

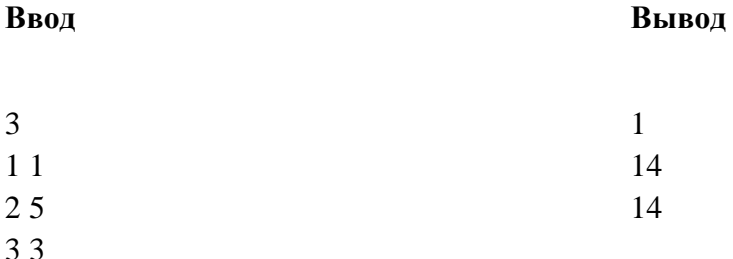

#### Решение:

Пусть  $N \le M$ . Если это не так поменяем значения местами, ответ не изменится. Тогда количество стаканчиков в пирамидке равно  $N \cdot M + (N-1) \cdot (M-1) + \cdots + 1 \cdot (M-N+1) = \sum N-1$  $i=0$  (N -i) $\cdot$ (M -i).

Для частичного решения достаточно было посчитать эту сумму с помощью цикла. Сложность такого решения  $O(t \cdot min(N, M))$ .

Во второй группе тестов N = M, тогда  $\sum N-1$  i=0 (N -i) $\cdot$ (M -i) =  $\sum N-1$  i=0 (N -i) 2, что в свою очередь при замене переменной  $j = N - i$  будет равно  $\sum N j = 1$   $j = 2 = N \cdot (N+1) \cdot (2N+1)$  6 (общеизвестная формула). Сложность  $O(t)$ , так как теперь на каждый запрос отвечаем за  $O(1)$ .  $\sum$  Применим такую же замену в первоначальную формулу, получим N  $=1$  j ·  $(M-N+i) = \sum N$  $j=1(M-N)$  $j + j$  2 =  $(M-N) \cdot \sum N$   $j=1$   $j + \sum N$   $j=1$   $j$  2. Таким образом мы получили две суммы, которые мы уже умеем считать по формулам. Получаем  $N \cdot (N+1) \cdot (3M-N+1)$  6. По полученной формуле видно, что ответ будет порядка N3.

Соответственно, чтобы получить полный балл, нужно применить длинную арифметику. #include <br/> <br/> <br/> <br/> <br/> <br/> <br/> <br/> <br/> <br/> <br/> <br/> <br/> <br/> <br/> <br/> <br/> <br/> <br/> <br/> <br/> <br/> <br/> <br/> <br/> <br/><br/><br/>  $\sim$ <br/> $\sim$  <br/> $\sim$ 

#include<br/>c $bits\cdot stdc++.h>$ using namespace std;

 $int \, \text{main}()$ 

```
int t:
\sin \gg t;
while (t-)\{long long n, m;
  \sin >> n >> m;
   if (n > m)swap(n, m);
   long long ans = 1ll * n * (n + 1) * (3 * m - n + 1) / 6;
   \text{cout} \ll \text{ans} \ll \text{endl}:\mathcal{E}return 0:
```
#### Задача 3. Сказочные палиндромы

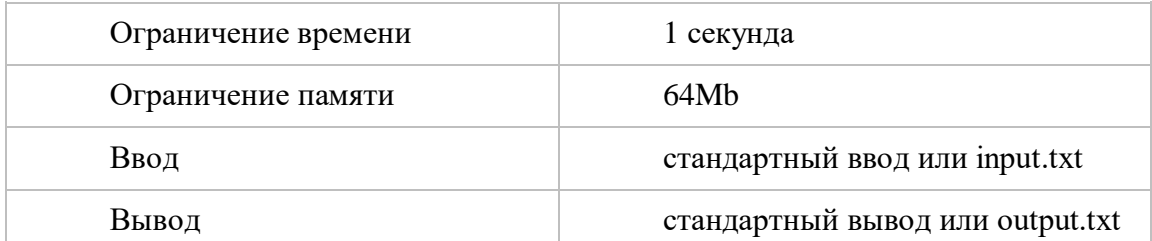

Маша попросила Васю почитать вместе с ней сказку. Вместо чтения он предложил Маше поискать в тексте сказки палнидромы. Палиндром — строка A(1)A(2)...A(n), для которой выполняются равенства

 $A(1)=A(n), A(2)=A(n-1), ..., A(n/2)=A(n+1-n/2),$ 

где  $A(1), A(2), ..., A(n)$  — некоторые символы.

В качестве задания Вася предложил сестре найти и подсчитать в тексте сказки количество слов, являющихся палиндромами. Маше сложно, ведь она недавно научилась читать. Помогите девочке справиться с заданием.

Словом считается последовательность, состоящая только из букв. Если в тексте несколько слов, то они обязательно отделяются друг от друга разделительными символами. Слово является палиндромом, если оно читается одинаково в любом направлении.

Формат ввода

 $\{$ 

Задана непустая строка длиной до 100000 символов, состоящая из строчных букв латинского алфавита, пробелов, точек и запятых.

Формат вывода

Выведите сколько слов в тексте является палиндромами.

Пример 1

Ввод Вывод aba  $\mathbf{1}$ 

Пример 2

abc,aba,d

 $\overline{2}$ 

#### Решение:

Решение задачи подразумевает правильное понимание условия задачи и аккуратную программную реализацию. Важным для полного решения задачи является:

1. умение считать строку, содержащую пробелы;

2. понимание понятия "палиндром";

3. умение выделить слово в тексте;

4. умение программно проверить, является ли последовательность символов палиндромом.

```
#include<cstdio>
#include<cctype>
using namespace std;
int \, \text{main}()\left\{ \right.freopen("input.txt","r",stdin);
   freopen("output.txt","w",stdout);
   char s[100002]={};
   gets(s);bool word = false;
   int word start, ans=0;
   for (int i=0;i==0||s[i-1];++i)
   \{if (isalpha(s[i]))\left\{ \right.if (!word)
         \{word = true;
            word_start = i;
         \left\{ \right.\}else if (word)
      \{word = false;
        bool pal = true;
         for (int j=word_start;j\lt i;++j)
            pal = pal & & s[j] == s[i + word_start - j-1];if (pal)
           ans++;\}\mathcal{E}printf("%d\n\rangle n", ans);
```
#### Ввод

```
 fclose(stdin);
 fclose(stdout);
 return 0;
```
}

#### **Задача 4. Арбузная бахча**

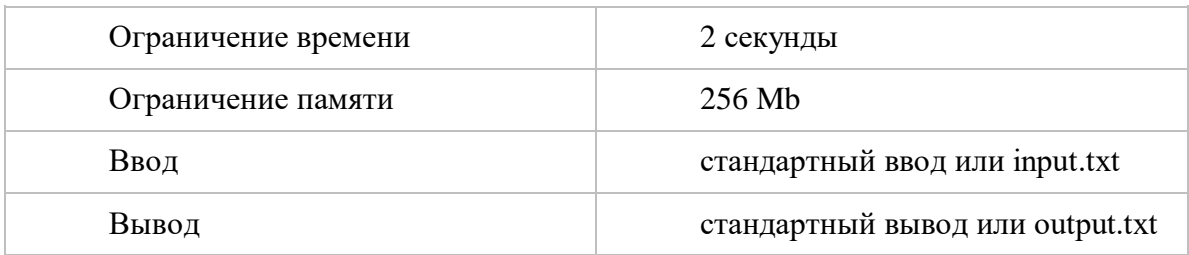

Вася решил помочь местному фермеру собрать урожай арбузов. Поле, на котором растут арбузы называется бахча. Бахча состоит из *n* строк и *m* столбцов квадратных клеток, в каждой из которых растет арбуз. Будем обозначать клетку на пересечении *x*-й строки и *y*-го столбца как *(x, y)*.

Так как работа по сбору арбузов утомительна, Василий решил создать программу, отвечающую на запросы следующего вида. Вася называет клетку *(x, y)* и одно из четырех направлений (вверх, вниз, влево, вправо) и просит найти ближайшую к *(x, y)* клетку в выбранном направлении, в которой еще есть арбуз, либо сказать, что такой клетки нет.

#### Формат ввода

В первой строке даны три целых числа *n*, *m* и *q* — размеры бахчи и количество запросов (*1 ≤ n, m ≤ 2 000*; *1 ≤ q ≤ 10<sup>6</sup>* ). В следующих строках даны запросы. Каждый запрос начинается с символа, означающего действие, затем идут два целых числа *x<sup>i</sup>* и *y<sup>i</sup>* (*1 ≤ x<sup>i</sup> ≤ n*, *1 ≤ y<sup>i</sup> ≤ m*).

Символ «c» означает, что Вася сорвал арбуз в данной клетке *(xi, yi)*. Гарантируется, что арбуз может находиться в каждой клетке не более одного раза.

Иначе, необходимо определить ближайшую к клетке *(xi, yi)* в выбранном направлении клетку, в которой еще есть арбуз:

1) символ «u» означает направление "вверх",

2) символ «d» — направление "вниз",

3) символ «l» — направление "влево",

4) символ «r» — направление "вправо".

Формат вывода

На каждый запрос на поиск арбуза выведите искомую клетку, или «-1», если такой клетки нет.

Пример

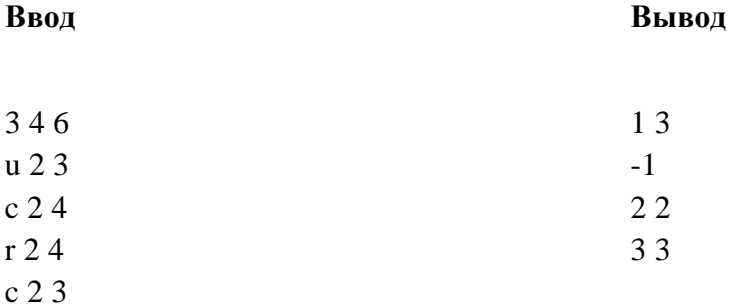

Ввол

#### Вывол

 $124$  $d13$ 

Будем поддерживать для каждой клетки ближайшую клетку, в которой еще не сорван арбуз, в каждом из четырех направлений. Когда поступает запрос на нахождение клетки с арбузом, пройдемся по этим переходам в нужном направлении, пока не дойдем до клетки с арбузом или до границы поля. После этого, во всех клетках, по которым мы прошли, обновим ссылку, теперь они будут указывать на клетку, которая сейчас является ответом. Таким получился аналог системы непересекающихся множеств с образом. эвристикой переподвешиваний. Значит, амортизированное время работы "--- \$O(\log n)\$ на запрос.

В частичном решении можно было поддерживать клетки с арбузами, и при каждом запросе перебирать клетки в нужном направлении, пока не встретится клетка с арбузом. Асимптотика решения "---  $O(q \cdot (n + m))$ \$.

Во второй подгруппе можно было обработать все запросы на выкапывание арбуз, а потом с помощью метода динамического программирования найти ближайшую клетку с арбузом для каждой клетки в каждом направлении. Рассмотрим, как найти ближайшую клетку с арбузом для каждой клетки в направлении вверх. Будем перебирать клетки по строкам от верхней до нижней. Для очередной клетки, если соседняя сверху клетка содержит арбуз, она является ближайшей, содержащей арбуз. Иначе, ответ для текущей клетки совпадает с ответом для соседней сверху клетки. Направления вниз, влево и вправо решаются аналогично. Асимптотика решения "---  $O(n \cdot d$  cdot m + q) \$.

#ifdef LOCAL # define GLIBCXX DEBUG #else # define cerr \_get\_ce #endif #include <br/> <br/> <br/> <br/> <br/> <br/> <br/> <br/> <br/> <br/> <br/> <br/> <br/> <br/> <br/> <br/> <br/> <br/> <br/> <br/> <br/> <br/> <br/> <br/> <br/><br/><<br/><t<br/> <br/><t<br/><t<br/>s<t<br/>s<t<br/>s<t<t<t<t #define ff first #define ss second #define  $szof(x)$  ((int)x.size())

using namespace std; typedef long long ll; typedef long double ld; typedef pair<int, int> pii; int const INF =  $(int)1e9 + 1e3;$ ll const INFL =  $(11)1e18 + 1e6$ ; mt19937 tw(9450189); uniform int distribution<l>l> ll distr; ll rnd(ll a, ll b) { return ll\_distr(tw) % (b - a + 1) + a; }

int  $dx[4] = \{1, 0, -1, 0\};$ int  $dy[4] = \{0, 1, 0, -1\};$ 

```
void solve() {
 int n, m, q;
 \text{cin} >> \text{n} >> \text{m} >> \text{q};vector<vector<vector<pii>>> go(4, vector<vector<pii>>(n, vector<pii>(m)));
```

```
for (int i = 0; i < 4; ++i) {
        for (int j = 0; j < n; ++j) {
                for (int k = 0; k < m; ++k) {
                        go[i][j][k] = {j + dx[i], k + dy[i]};
                }
        }
}
```

```
vector<vector<int>>
field(n, vector<int>(m));
```

```
for (int i = 0; i < q; ++i) {
         char c;
         \sin \gg c;
         int x, y;
         \operatorname{cin} >> x >> y;--x; --y;
         if (c = 'c') {
                  field[x][y] = 1;} else {
                  int dir = -1;
                 if (c == 'd') {
                           \text{dir} = 0;} else if (c == 'r') {
                           dir = 1;} else if (c == 'u') {
                          dir = 2;} else if (c == T) {
                           dir = 3;} else {
                           assert(false);
                  }
                 x \leftarrow dx[dir];
                 y \leftarrow dy[dir];
                 int memx = x, memy = y;
                  while (0 \le x \&& x \le n \&& 0 \le y \&& y \le m \&& \text{field}[x][y]) {
                           tie(x, y) = \text{go}[\text{dir}][x][y];}
                  int resx = x, resy = y;
                  x = memx, y = memy;
```

```
while (0 \le x \&& x \le n \&& 0 \le y \&& y \le m \&& \text{field}[x][y])auto tmp = \text{gof} \, \text{dir} \, |[x][y];\text{go}[\text{dir}][x][y] = \{\text{resx}, \text{resy}\};tie(x, y) = tmp;\}if (0 \leq resx & & resx \leq n & & 0 \leq resy & & resy \leq m) {
                                     \text{cout} \ll \text{resx} + 1 \ll " " << \text{resy} + 1 \ll " \text{''};\} else {
                                     cout << "-1\n";
                            \left\{ \right\}\}\}\left\{ \right\}int main() {
       #ifdef LOCAL
         auto start_time = clock();cerr << setprecision(3) << fixed;
       #endif
         \text{cout} \ll \text{setprecision}(15) \ll \text{fixed};ios::sync_with_stdio(false);
         cin.tie(nullptr);
         int test_count = 1;
         \frac{1}{\sin} >> test_count;
         for (int test = 1; test <= test_count; ++test) {
                  solve();\}#ifdef LOCAL
         auto end_time = clock();cerr << "Execution time: " << (end_time - start_time) * (int)1e3 / CLOCKS_PER_SEC << "
ms\backslash n";
       #endif
       \}
```
#### Задача 5. Сломанный ключ

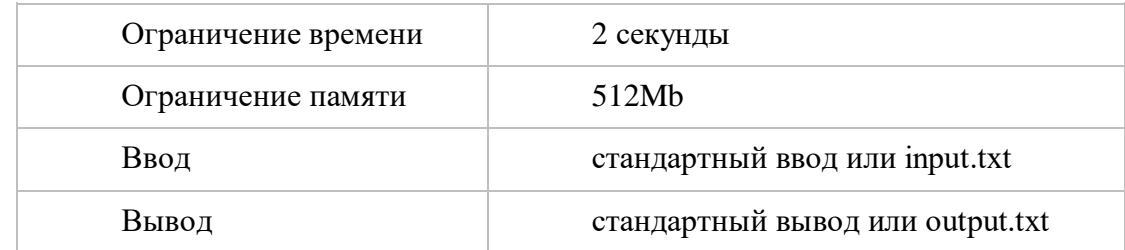

Вася и Петя играют в криптографическую игру. Чтобы выиграть, Вася собрал сложный числовой ключ, состоящий из последовательности натуральных чисел. Чтобы ключ сработал, числа в последовательности должны быть отсортированы по возрастанию. Но случилось непредвиденное. К Васиному компьютеру подбежала Маша и, пока Васи не было в комнате, испортила последовательность чисел в ключе — она перестала быть отсортированной. Васе необходимо её снова отсортировать, но в игре для этого можно использовать только две операции:

 Взять любое число в последовательности и переместить его в **конец** числового ключа.

Взять любое число и переместить его в **начало** ключа.

Таким образом, если в последовательности изначально были числа  $a_1, a_2, \ldots a_{i-1}, a_i, a_{i+1}, \ldots a_n$  и было выбрано *i*-ое число, то если применить первую операцию, ключ станет выглядеть как  $a_1, a_2, \ldots a_{i-1}, a_{i+1}, \ldots, a_n, a_i$ , а в случае применения второй операции — как  $a_1, a_1, a_2, \ldots a_{i-1}, a_{i+1} \ldots a_n$ 

Гарантируется, что с помощью этих двух операций всегда можно отсортировать последовательность чисел. Помогите Василию найти наименьшее количество таких операций, необходимых, чтобы исправить ключ.

Формат ввода

**Пример 1**

В первой строке содержится одно целое число *n* — длина числового ключа (*1 ≤ n ≤ 300 000*).

Во второй строке заданы *n* целых чисел *ai*, разделенных пробелами (*1 ≤ a<sup>i</sup> ≤ 10<sup>9</sup>* ). Формат вывода

Выведите единственное целое число — минимальное число операций, которые нужно применить к данной последовательности чисел, чтобы отсортировать её.

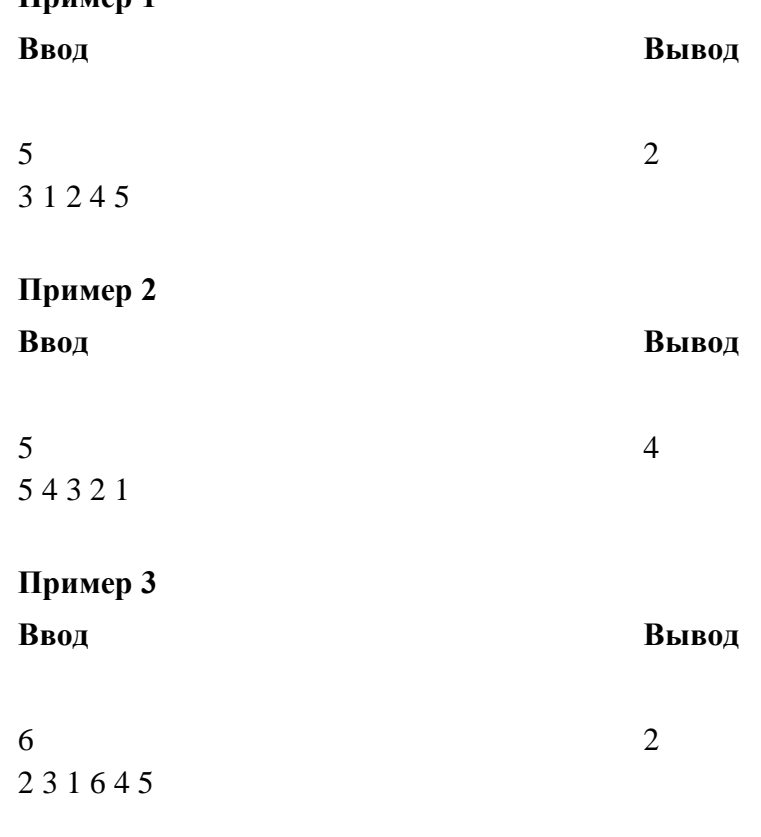

Примечания

В первом примере достаточно сначала переставить *2* в начало последовательности, а затем *1*.

Во втором примере можно оставить *1* на месте, а все остальные числа переставить в конец. Или оставить *5* на месте, а все остальные числа по очереди переставить в начало. В любом случае будет минимум четыре операции.

В третьем примере достаточно переставить *1* в начало, а *6* в конец последовательности.

#### **Решение:**

Очевидно, что в задаче идет речь о сортировке массива.

Заметим пару полезных фактов: если с помощью операций перенести k элементов в начало и m элементов в конец массива, то:

• Можно выполнять операции с такой очередностью, что перенесенные элементы будут в любом необходимом порядке, например отсортированном.

• Элементы, которые перенесены в начало являются k наименьшими числами исходного массива, а в свою очередь элементы, перенесенные в конец должны быть m наибольшими числами в массиве.

Таким образом, чтобы массив был отсортирован, все элементы, которые не переносились должны быть в отсортированном порядке относительно друг друга.

Для облегчения задачи выполним масштабирование: отсортируем первоначальные элементы в отдельном массиве, а затем уберем повторы. Затем в исходном массиве заменим элементы, на их индексы в полученном массиве. Например, если изначально массив выглядел, как  $\{3, 1, 2, 3, 40, 55\}$ , после масштабирования он будет выглядеть следующим образом:  $\{2, 0, 1, 2, 3, 40\}$ 1, 2, 3, 4}. Заметим, что так как масштабирование не влияет на порядок элементов, ответ на задачу для исходного массива и нового будет идентичным. Более того, теперь в массиве все значения не превосходят его длину.

После масштабирования выполняется следующее свойство, если в массиве есть элемент x, то в нем также есть элемент x + 1, либо x является наибольшим элементом массива. Тогда заметим, что после удаления из массива элементов, к которым была применена операция оставшиеся элементы будут образовывать последовательность следующего вида: {x, x, . . . , x,  $x+1, x+1 \ldots x+1, \ldots x+q$ , то есть разобьется на отрезки из соседних чисел. Иначе массив не будет отсортирован.

Тогда заметим:

• Если к хотя бы одному элементу со значением x применяется операция по переносу в начало, то нигде среди оставшихся элементов кроме как в начале не могут находится элементы с таким же значением.

• Аналогичное верно для переносов в конец.

Для начала для каждого значения массива посчитаем его первое и последнее вхождение в исходный массив, составим из них отрезок [lx; rx]. Тогда оставшиеся элементы представляются, как последовательно соединенные отрезки, а также для каждого отрезка верно:

• Все значения за которые он отвечает были переставлены, тогда отрезок не входит в оставшиеся элементы.

• Все элементы из этого отрезка остались нетронутыми, тогда он входит в оставшиеся элементы.

• Некоторые (не все) элементы со значениями, за которые отвечал отрезок, могли быть перенесены вперед и тогда отрезок [lx, mx] будет являться началом последовательности оставшихся элементов, где mx некоторое вхождение x.

• Аналогично для переносов в конец.

Некоторые отрезки вполне могут «не мешать друг другу», например, если рассмотреть некоторое значение х и будет верно, что  $rx < lx+1$ , заменим эти два отрезка на отрезок [lx; rx+1]. После всех возможных замен получится, что последовательность оставшихся элементов выглядит следующим образом: Либо начало отрезка и конец следующего за ним, либо три подряд отрезка, у крайних из которых взяты только части. Все нужные значения mx необходимые для нахождения частей отрезков предлагается искать двоичным поиском. Итоговая сложность решения O(n log n).

#ifdef DEBUG # define GLIBCXX DEBUG #endif #include <ext/pb\_ds/assoc\_container.hpp> #define ff first #define ss second #define  $szof(x)$  ((int)x.size()) #ifndef LOCAL # define cerr \_get\_ce #endif using namespace std; typedef long long ll; typedef long double ld; typedef pair<int, int> pii; typedef unsigned long long ull;

```
using namespace _gnu_pbds;
      template \langletypename T is using ordered set = tree\langleT, null type, less\langleT >, rb tree tag,
tree_order_statistics_node_update>;
```
template <typename K, typename  $V >$  using ordered\_map = tree<K, V, less<K>, rb\_tree\_tag, tree\_order\_statistics\_node\_update>;

```
int const INF = (int)1e9 + 1e3;
ll const INFL = (11)1e18 + 1e6;
#ifdef LOCAL
 mt19937 tw(9450189);
#else
 mt19937 tw(chrono::high_resolution_clock::now().time_since_epoch().count());
#endif
uniform int distribution<l>l>ll distr;
ll rnd(ll a, ll b) { return ll_distr(tw) % (b - a + 1) + a; }
```

```
void solve() {
 int n:
 \sin \gg n;
 vector<int> arr:
 for (int i = 0; i < n; ++i) {
```

```
int num;
               \sin \gg \text{num};
               arr.push_back(num);
       }
       vector<int> vals = arr;
       sort(vals.begin(), vals.end());
       vals.erase(unique(vals.begin(), vals.end()), vals.end());
       for (int& num : arr) {
               num = lower-bound(vals.begin(), vals.end(), num) - vals.begin();}
       vector<vector<int>>where(szof(vals));
       for (int i = 0; i < n; ++i) {
               where[arr[i]].push_back(i);
       }
       int ans = 0;
       int cnt = 0;
       while (cnt < szof(vals)) {
               int to = cnt +1;
               while (to \langle szof(vals) && where[to - 1].back() \langle where[to].front()) {
                       ++to;}
               int sum = 0;
               for (int i = cnt; i < to; ++i) {
                       sum += szof(where[i]);}
               if (cnt > 0) {
                       sum += lower_bound(where[cnt - 1].begin(), where[cnt - 1].end(),
where[cnt].front()) - where[cnt - 1].begin();
               }
               if (to < szof(vals)) {
                       sum += where[to].end() - lower_bound(where[to].begin(), where[to].end(),
where[to - 1].back());
               }
               ans = max(ans, sum);cnt = to;}
```

```
for (int i = 0; i < szof(vals) - 1; ++i) {
               for (int j = 0; j < szof(where[i]); ++j) {
                       ans = max(ans, j + 1 + (int) (where [i + 1]). end() - lower bound(where [i + 1])
1].begin(), where[i + 1].end(), where[i][j]));
               }
        }
       cout << n - ans << "\n";
      }
      int main() {
      #ifdef LOCAL
        auto start_time = clock();
       cerr << setprecision(3) << fixed;
      #endif
        \text{cout} \ll \text{setprecision}(15) \ll \text{fixed};ios::sync_with_stdio(false);
       cin.tie(nullptr);
       int test_count = 1;
       \frac{1}{\sin} >> test_count;
       for (int test = 1; test \lt = test_count; ++test) {
               solve();
        }
      #ifdef LOCAL
        auto end_time = clock();
       cerr << "Execution time: " << (end_time - start_time) * (int)1e3 / CLOCKS_PER_SEC << " 
ms\n";
      #endif
      }
Председатель организационного комитета
Открытой олимпиады СКФУ среди учащихся
```
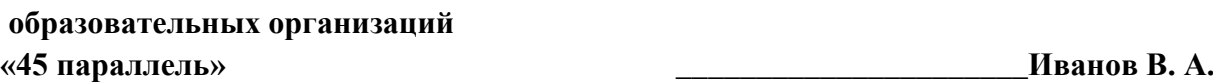

#### **Критерии оценивания письменных олимпиадных работ**

1. Задание считаются решенными, если получен верный результат, выполнены необходимые действия и их обоснование, ведущие к этому результату. Максимальная сумма баллов за работу – 100.

2. Любое полностью правильное выполнение заданий оценивается в наибольшее количество баллов.

3. Правильный ответ, приведенный без обоснования или полученный из неправильных рассуждений, не учитывается.

4. Полный балл выставляется при правильном и полном выполнении задания.

5. Если задание не выполнено или при выполнении допущена принципиальная ошибка, тозадание оценивается в «0» баллов.

6. Если задание выполнено, но: – допущена грубая ошибка – снимается 50% от числа баллов, которыми оценено данное задание; – допущена негрубая ошибка – снимается 30% от числа баллов, которыми оценено данное задание; – допущены грамматические ошибки, небрежности – снимается 10% за каждую грамматическую ошибку или небрежность, но не более 15 баллов со всей работы.

7. К грубым ошибкам относятся ошибки, которые обнаруживают незнание учащимися формул, правил, основных свойств, теорем и неумение их применять; незнание приемов решения задач, а также вычислительные ошибки, если они не являются опиской.

8. К недочетам относятся: описки, недостаточность или отсутствие пояснений, обоснований в решениях.

9. Все ошибки, выявленные в ходе проверки олимпиадных работ, отмечаются красной пастой.

10.Количество победителей и призеров олимпиады не должно превышать 45 % от общего количества участников соответствующего этапа олимпиады.

**Председатель организационного комитета Открытой олимпиады СКФУ среди учащихся образовательных организаций «45 параллель» \_\_\_\_\_\_\_\_\_\_\_\_\_\_\_\_\_\_\_\_\_\_Иванов В. А.**

#### **Задания заключительного этапа Открытой олимпиада школьников «Северо-Кавказского федерального университета***»* **среди учащихся образовательных организаций «45 параллель» по информатике за 2023-2024 учебный год**

# Умная колонка Робоконструктор 9% 19% **3D-ручка** 11% VR-очки Смарт-часы 27% **Power Bank**

#### *5-6 классы*

#### **Задача 1 (10 баллов)**

400 школьников приняли участие в опросе «Гаджет-мечта». Каждый школьник выбрал из списка название гаджета, который он хочет получить в подарок от родителей. По результатам опроса построили диаграмму.

Определите, сколько школьников мечтают об VR-[очках](https://aliclick.shop/r/c/1rbql36adzghcix6?sub=deti&sub1=125189vrochki)?

*В ответе укажите только число (пробелы, запятые, точки и другие символы в ответе не использовать).*

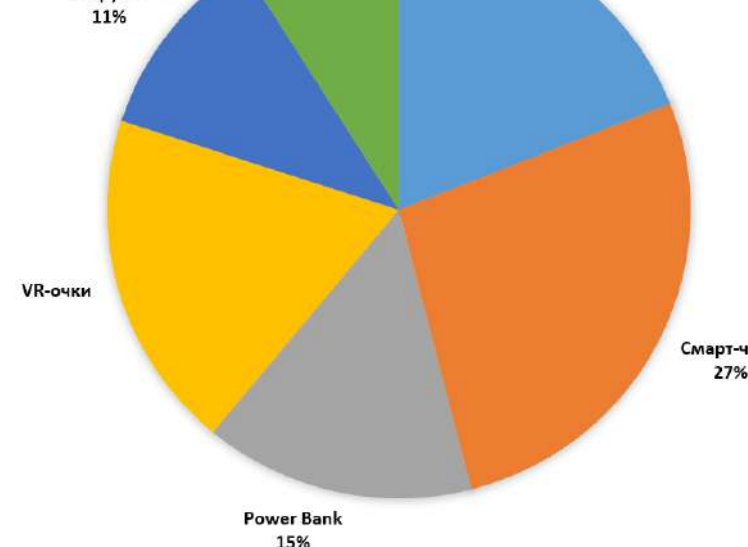

#### **Задача 2 (15 баллов)**

Победители Инфохакатона Денис Ф., Семён А. и Юрий С. посещают по две образовательные программы Кванториума. Образовательные программы Кванториума и их шифры представлены таблице

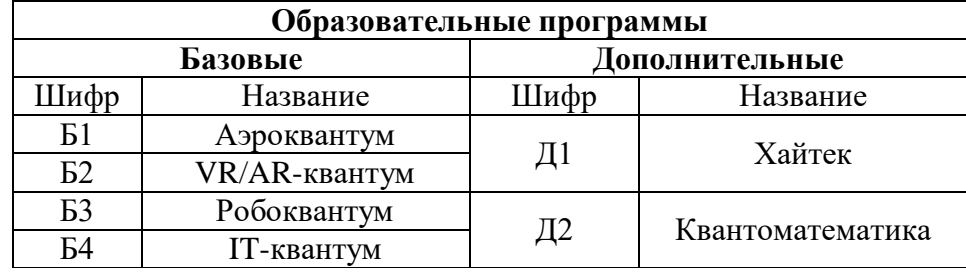

Информация о победителях:

1. На образовательных программах ребята не пересекаются.

2. Ни Денис, ни Юрий не посещают Робоквантум.

3. Учащийся программы Хайтек, учащийся IT-квантум и Семён все трое родом из Пятигорска.

4. Учащийся программы Квантоматематика, учащийся Аэроквантум и Юрий втроем учатся в одной школе.

5. Денис – самый юный из троих победителей и не посещает Квантоматематику.

6. Программы, которые посещает Юрий, относятся к базовым образовательным программам.

Определите, какие программы посещает Денис?

*В ответе через пробел укажите только шифры программ (! запятые, точки и другие символы в ответе не использовать). Пример ввода ответа: Б4 Д1*

#### **Задача 3 (20 баллов)**

При раскопках в пригороде Херсонеса археологи обнаружили 8 глиняных кувшинов с монетами. После подсчёта монет в каждом сосуде ученые заметили, что число монет в кувшинах подчиняется некоторой закономерности*.* В первых четырех кувшинах *оказалось соответственно 840, 420, 280 и 210 монет* древних обитателей Северного Причерноморья.

*Укажите* сколько монет в седьмом и восьмом кувшинах соответственно?

*При вводе ответа числа разделите пробелом (запятые, точки и другие символы в ответе не использовать). Пример ввода ответа: 145 23*

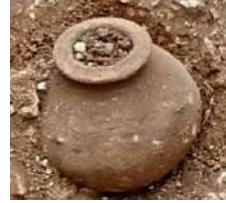

#### **Задача 4 (25 баллов)**

Исполнитель Улитка должна добраться из пункта А в пункт Б пройдя через все ячейки цепи.

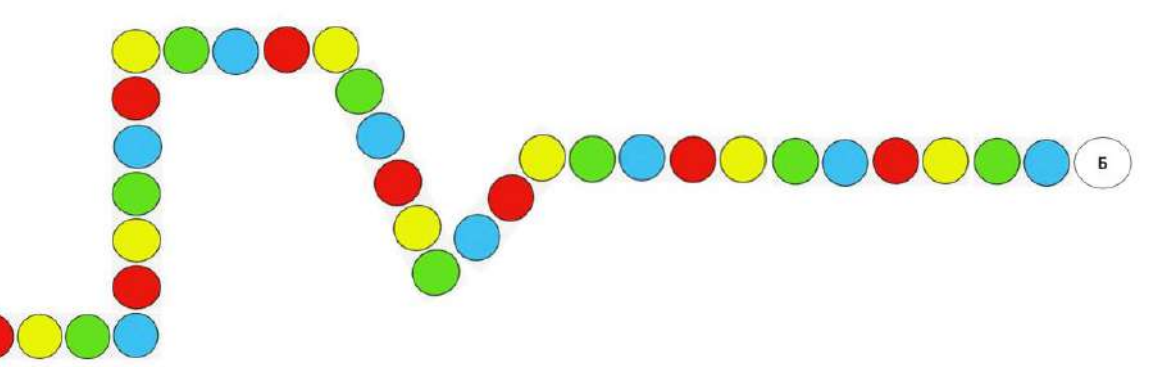

Известно, что исполнитель Улитка соблюдает правила:

– за минуту перемещаться на целое число ячеек;

– из ячейки А начинает двигаться со скоростью 1 ячейка в минуту;

– в ячейку Б прибывает со скоростью 1 ячейка в минуту;

– каждую минуту может не изменять скорость;

– каждую минуту может увеличивать/уменьшать скорость на 1;

– обязательно завершает текущее перемещение (заканчивается минута) перед изменением направления движения.

Сформируйте алгоритм передвижения Улитки из пункта А в пункт Б за минимальное время. В ответе укажите минимальную по количеству чисел последовательность, соответствующую количеству пройденных клеток за каждую минуту (соблюдая описанные правила).

*При вводе ответа отделяйте числа последовательности пробелами (! запятые, точки и другие символы в ответе не использовать).*

*Например, если бы маршрут имел следующий вид:*

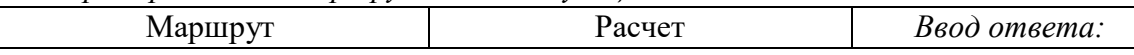

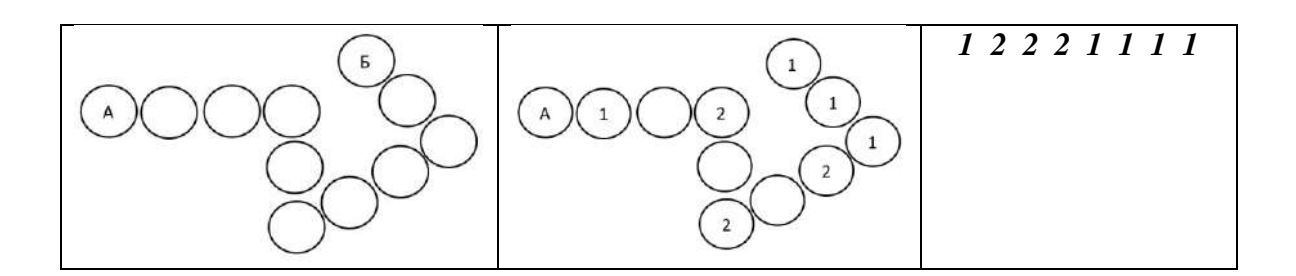

#### **Задача 5 (30 баллов)**

Исполнитель Роботизированная рука (РР) заклеивает цветной пленкой ячейки мозаичного витража.

Система команд РР:

– Лx (переместиться влево на x ячеек);

– Пx (переместиться вправо на x ячеек);

– Вx (переместиться вверх на x ячеек);

– Нx (переместиться вниз на x ячеек);

– Кс (заклеить текущую ячейку мозаики пленкой цвета номер С);

*– повторить N раз* (повторить N раз команды, указанные до ключевого слова *кц* (окончание тела цикла)).

Роботизированная рука выполнила программу:

*повторить 3 раз вниз 2; клеить 5; повторить 3 раз вверх 3; клеить 5; кц; клеить 5;* 

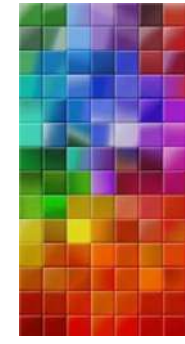

*кц;* 

1. Сколько ячеек PP заклеил пленкой цвета 5, исполнив программу?

2. Какую команду программы можно удалить, не изменив рисунка витража? В ответе укажите номер строки, в которой записана команда (например, лишняя команда *вверх 3*, это 5-ая по счёту строка программы*)*

*В ответе через пробел укажите два числа (! запятые, точки и другие символы в ответе не использовать). Первое число – ответ на первый вопрос. Второе – ответ на второй вопрос.*

*Пример ввода ответа:7 5*

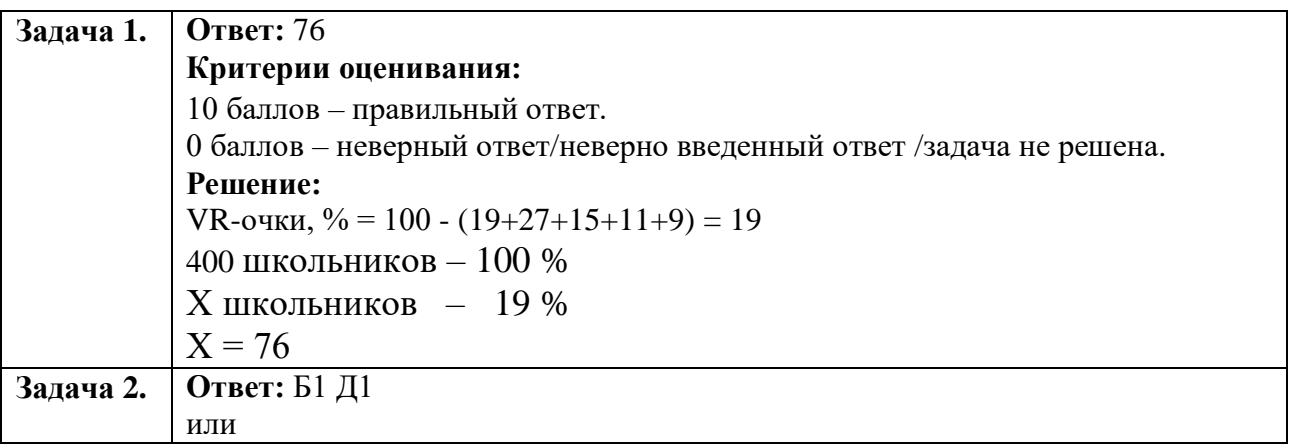

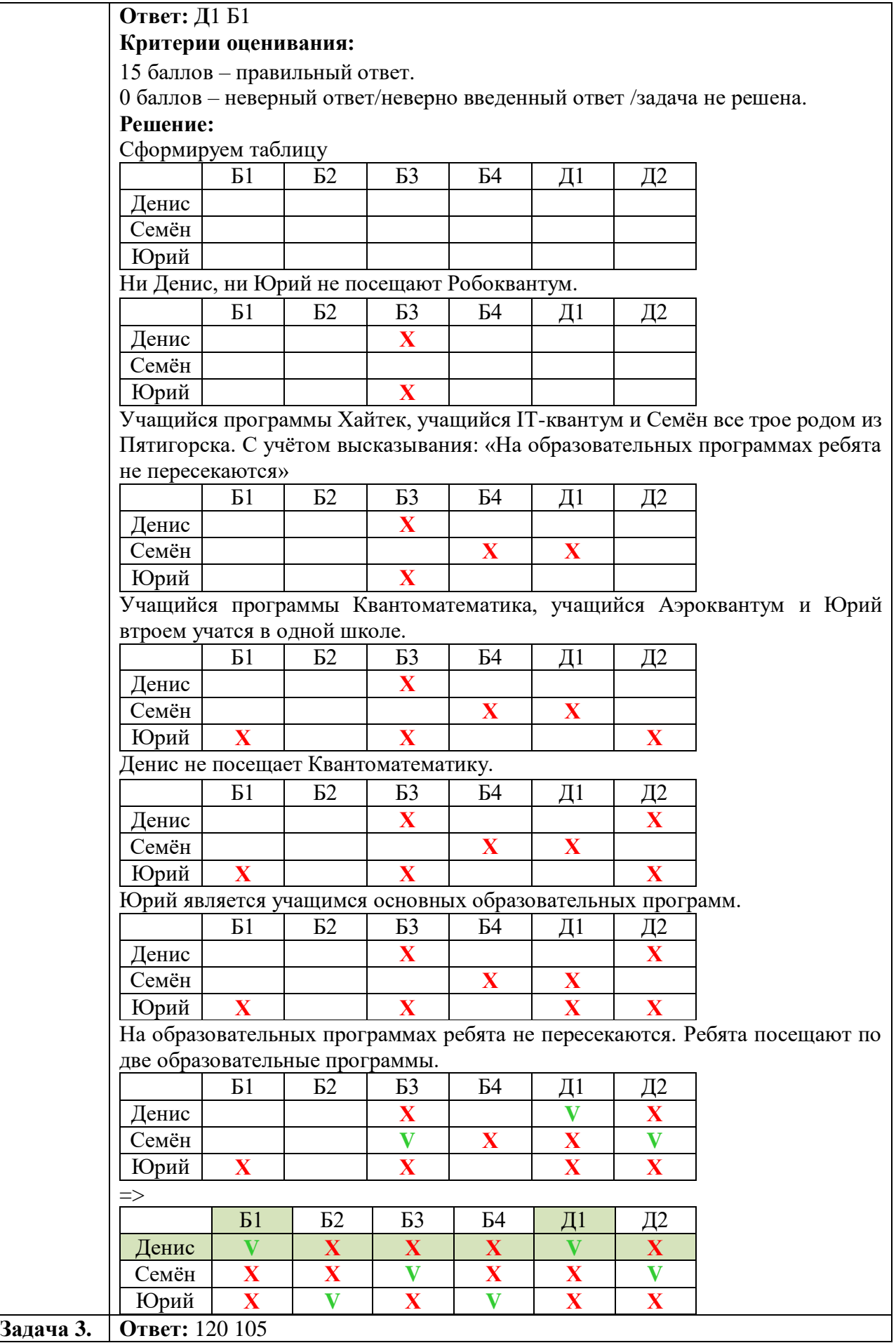

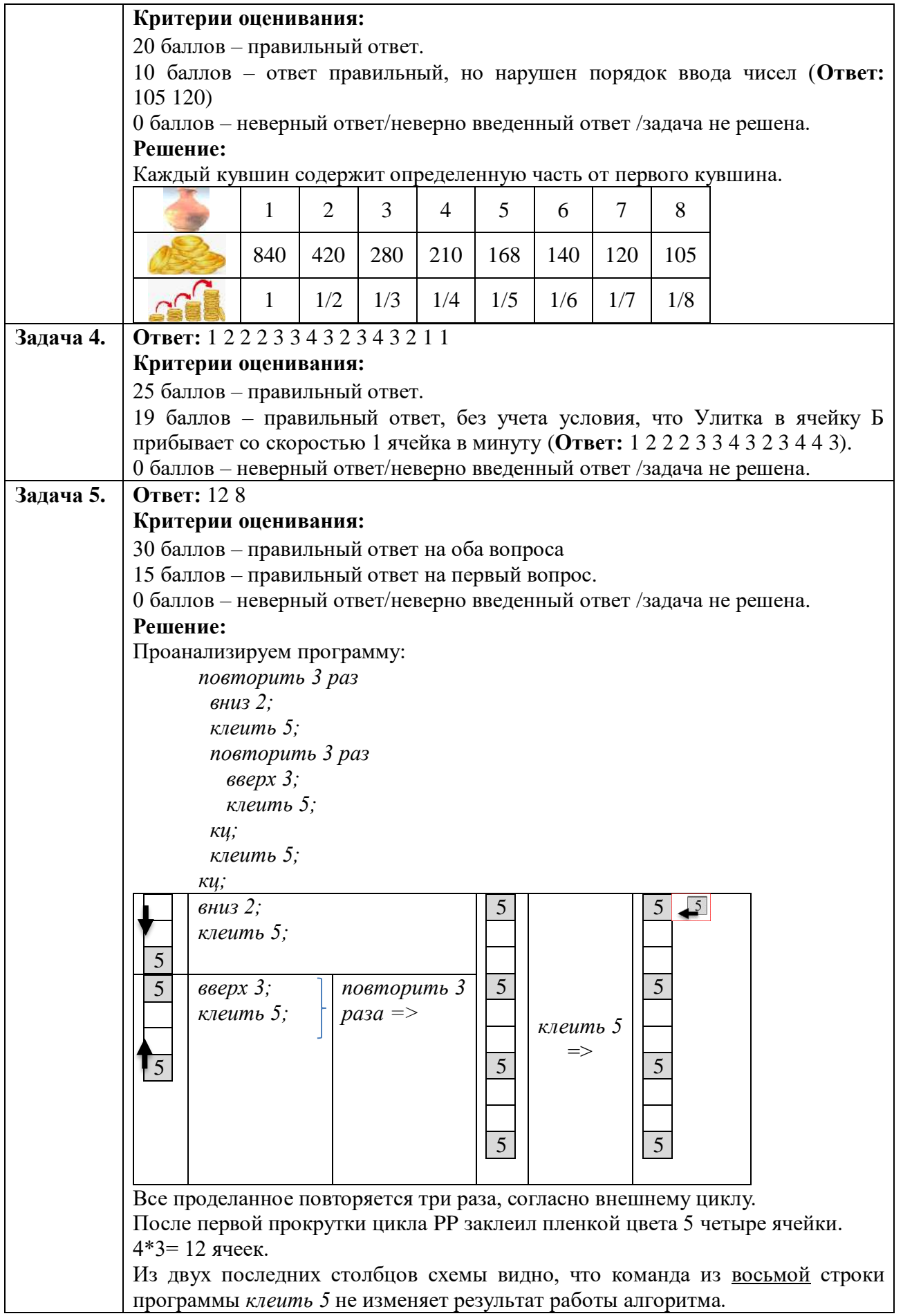

#### *7-8 классы*

#### **Задача 1 (10 баллов)**

Содержимое папки *Образцы* представлено во второй колонке таблицы.

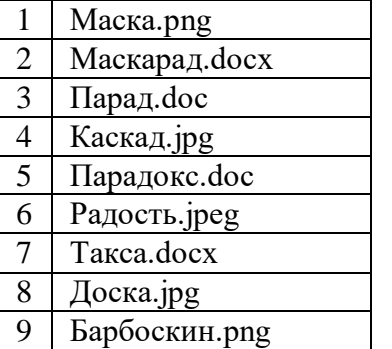

Учитель выполнил следующие действия:

1.Из папки *Образцы* в папку *Разное* скопировал файлы, соответствующие маске \*аск\*.???

2. Удалил файлы в папке *Образцы* по маскам ??акс\*.d\* и \*ос??.\*

3. В папку *Интересное и*з папки *Образцы* перенес файлы, соответствующие маске \*ск??.\*g

4. В папке *Образцы* упорядочил имена файлов в порядке убывания

Укажите порядок оставшихся файлов в папке *Образцы, перечислив соответствующие файлам номера из первой колонки таблицы.*

*При вводе ответа отделяйте числа последовательности пробелами (запятые, точки и другие символы в ответе не использовать).*

### *Пример ввода ответа:4 1 3*

#### **Задача 2 (15 баллов)**

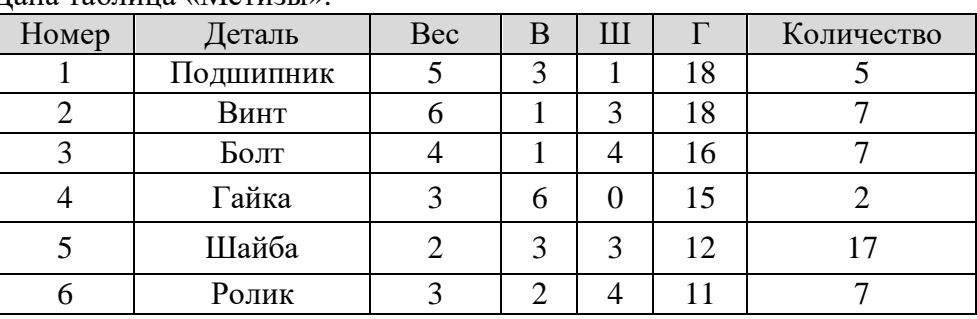

Дана таблица «Метизы».

Сколько записей из этой таблицы удовлетворяют условию:

*Вес >=3 И (Г<16 ИЛИ Количество>5)*

При вводе ответа указывать только число (запятые, точки и другие символы в ответе не использовать).

#### **Задача 3 (20 баллов)**

Исполнитель Улитка должна добраться из пункта А в пункт Б пройдя через все ячейки цепи.

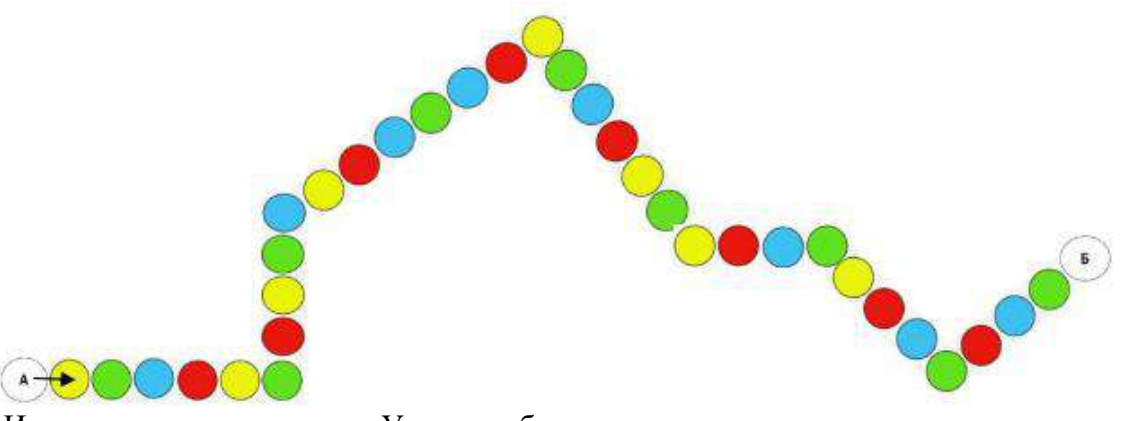

Известно, что исполнитель Улитка соблюдает правила:

– за минуту перемещаться на целое число ячеек;

– из ячейки А начинает двигаться со скоростью 1 ячейка в минуту;

– в ячейку Б прибывает со скоростью 1 ячейка в минуту;

– каждую минуту может не изменять скорость;

– каждую минуту может увеличивать/уменьшать скорость на 1;

– обязательно завершает текущее перемещение (заканчивается минута) перед изменением направления движения.

Сформируйте алгоритм передвижения Улитки из пункта А в пункт Б за минимальное время. В ответе укажите:

1. Время, которое потратит исполнитель

2. Минимальную по количеству чисел последовательность, соответствующую количеству пройденных клеток за каждую минуту (с учетом описанных правил).

При вводе ответа соблюдайте порядок ответов и разделяйте числа последовательности пробелами (запятые, точки и другие символы в ответе не использовать). Например, если бы маршрут имел следующий вид:

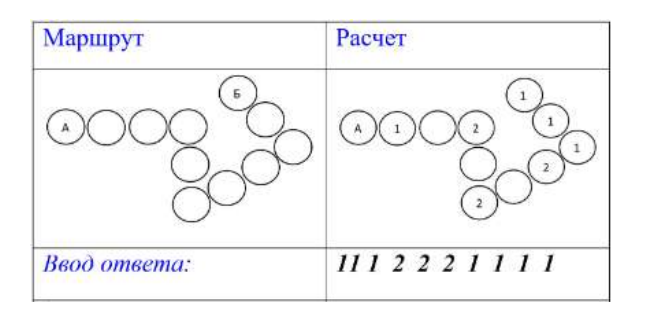

#### **Задача 4 (25 баллов)**

В таблице записаны числа в устаревших системах счисления (СС). Сформируйте равенства с учетом указанной системы СС. Заполнив пропуски предложенными числами.

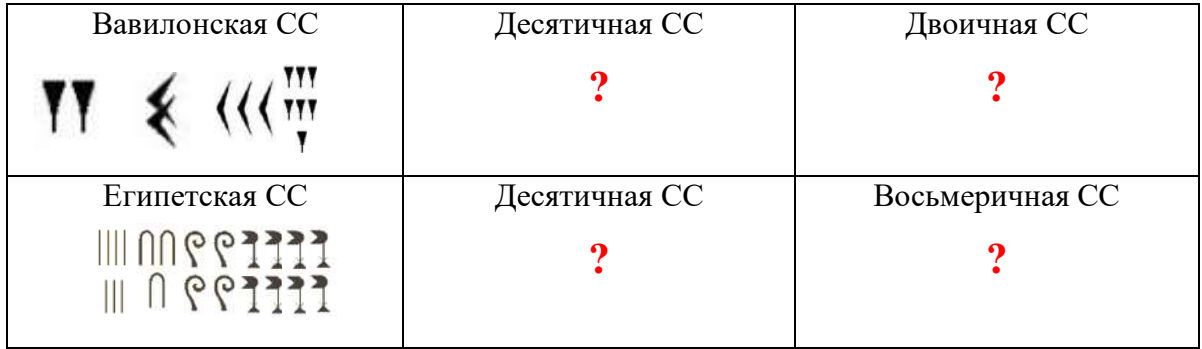

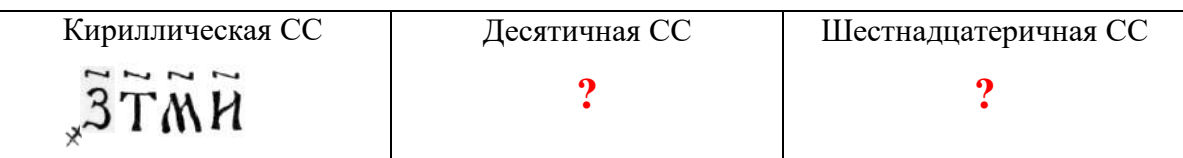

#### **Задача 5 (30 баллов)**

Изучите алгоритм, представленный ниже в виде блок-схемы. Переменные X, Y, I, G предназначены для работы с натуральными числами. X≤1000, Y≤1000.

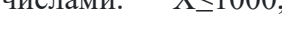

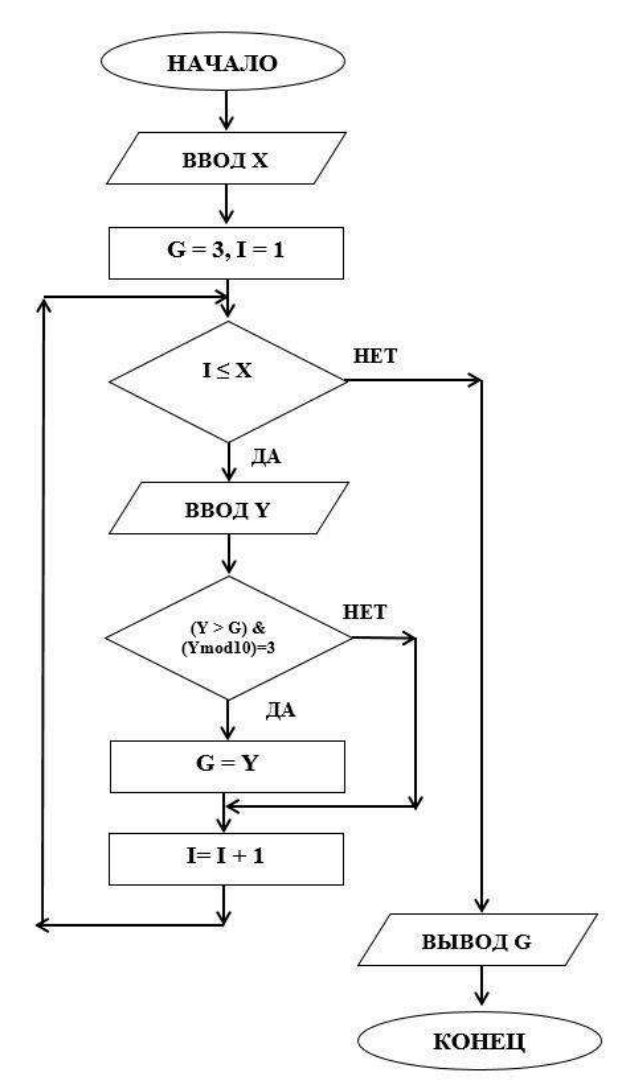

Выберите истинные высказывания, которые соответствуют алгоритму:

- в алгоритме вводится количество чисел в последовательности, а затем сами числа
- в алгоритме вводится количество чисел в последовательности
- X Y, I, G натуральные числа
- X, Y, I, G целочисленные беззнаковые переменные
- в последовательности всегда имеется число, оканчивающееся на 3.
- хотя бы одно из чисел последовательности кратно 3
- $-1 \le X \le 1000$
- $-0 \le X \le 1000$

 $-0 \le Y \le 1000$ 

 результат работы алгоритма – нахождение максимального числа последовательности

алгоритм выводит число, оканчивающееся на 3

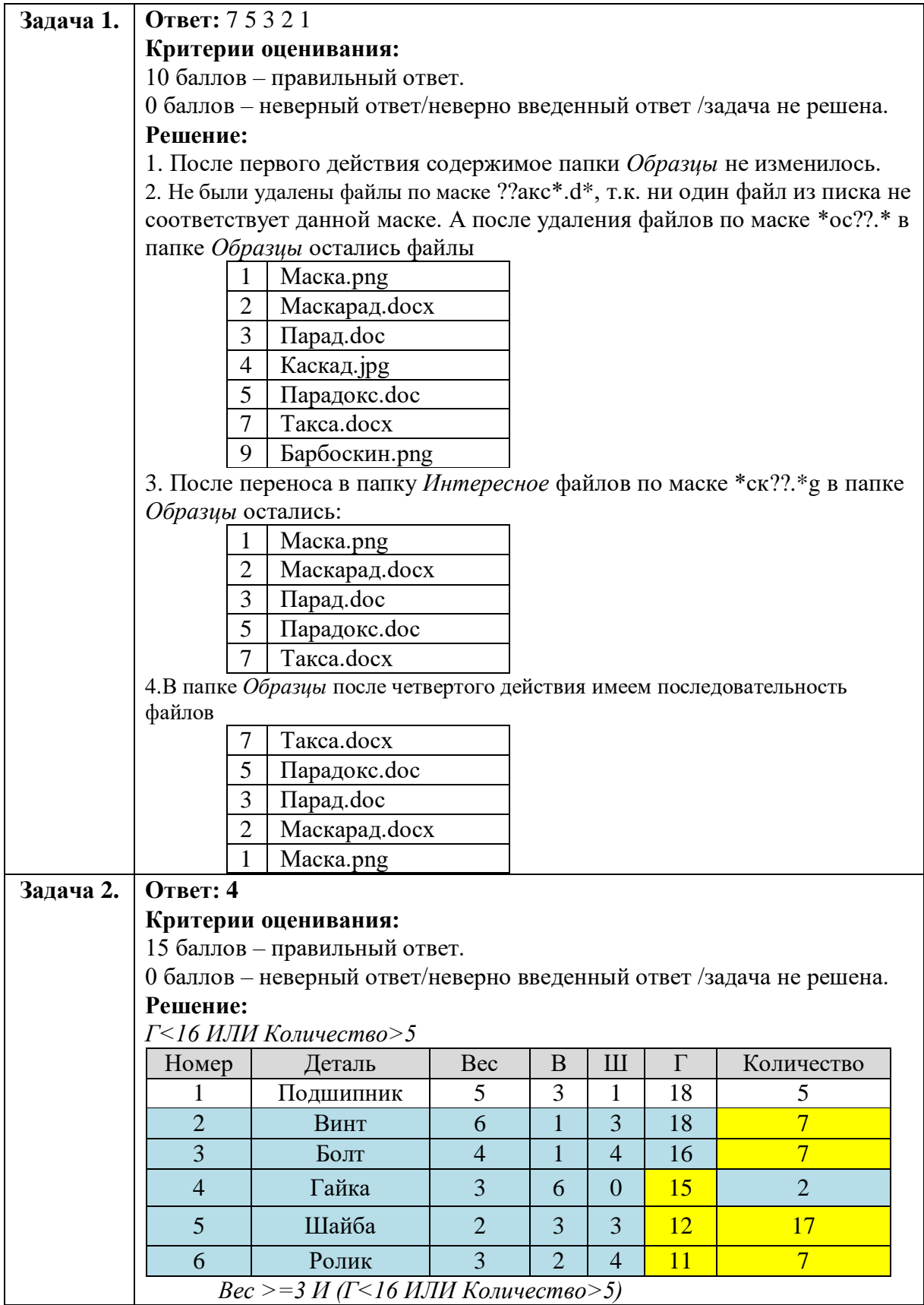

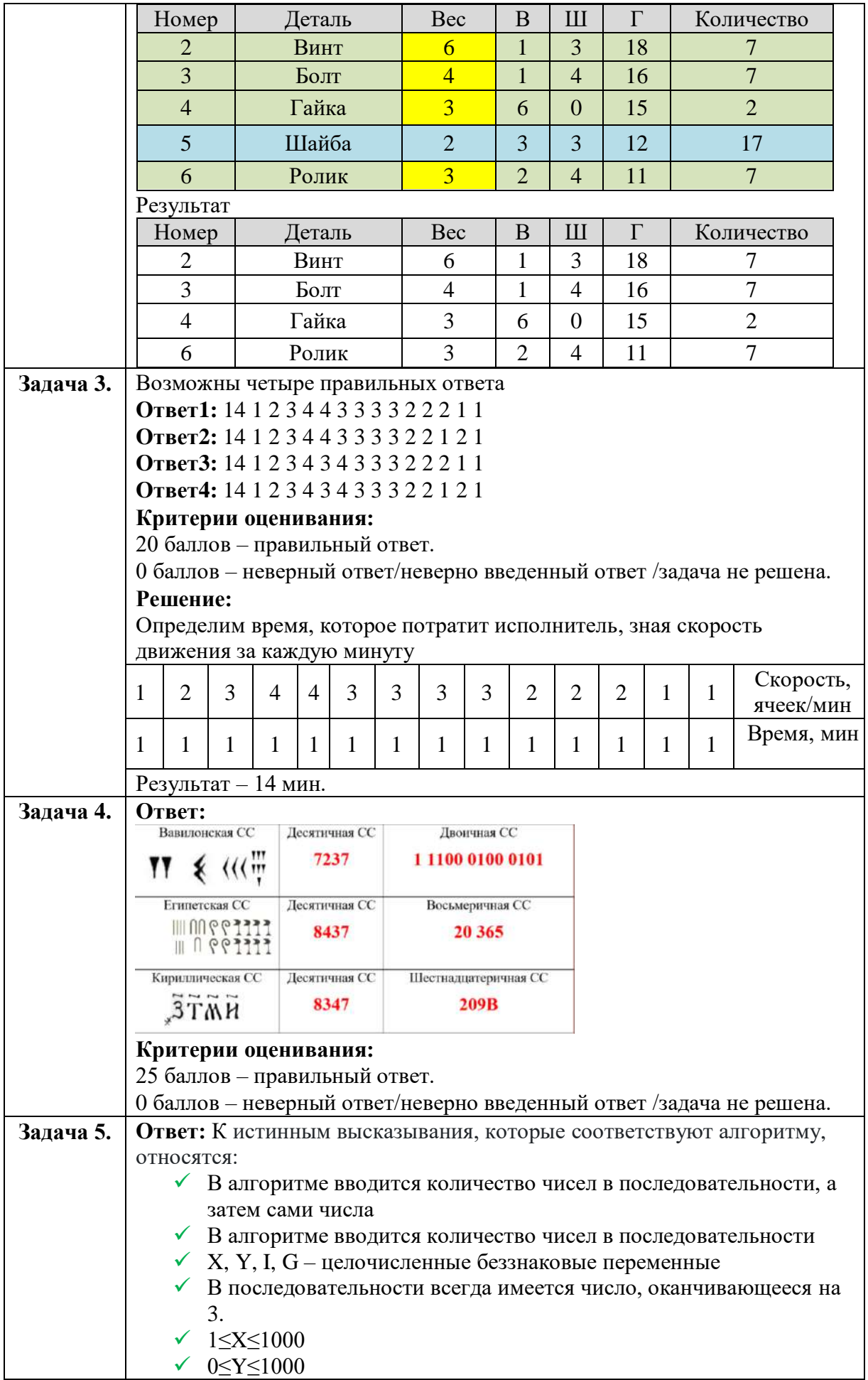

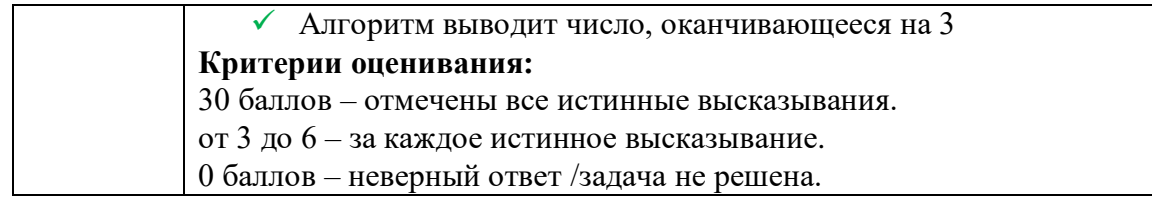

#### **Задания для 9-11 классов**

#### **A. Сад камней**

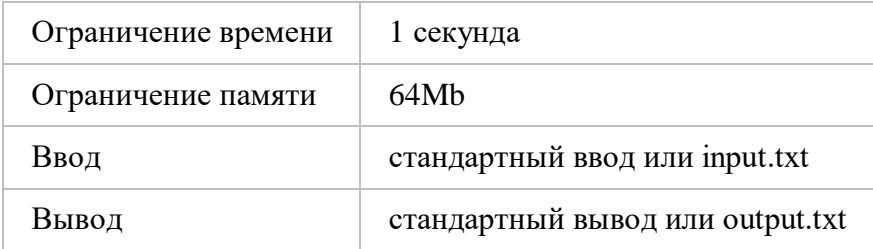

Фэн-шуй – это китайская геомантия, наука и искусство о жизни в гармонии человека с собой и окружающим миром. Ландшафтные сады в Китае и Японии создаются по всем правилам фэн-шуй.

Васю весьма заинтересовал Фэн-шуй, и он решил разбить сад камней во дворе бабушкиного

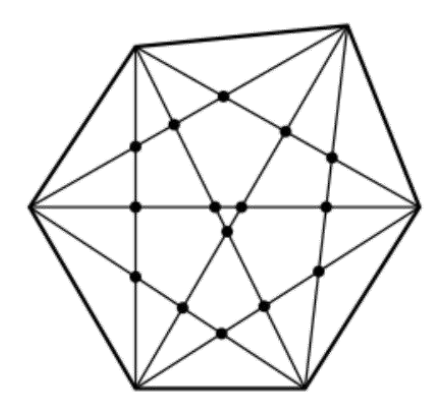

дома. Формой сада Вася выбрал выпуклый многоугольник с N сторонами. Многоугольник строится с таким условием, что никакие три диагонали в нем не пересекаются в одной точке. Камни должны быть размещены в точках пересечения диагоналей многоугольника. Соответственно, чтобы подсчитать максимально возможное количество камней необходимо найти количество точек пересечения пар диагоналей в этом многоугольнике. Помогите Васе определить максимально возможное количество камней для его японского сада камней.

На рисунке ниже изображен многоугольник с 6 сторонами.

Примечание: многоугольник является выпуклым, если все

его внутренние углы меньше 180 градусов.

Формат ввода

Вводится одно целое число *N (3 ≤ N ≤ 100)* - количесвто сторон многоугольника.

Формат вывода

Выведите целое число *K* — максимальное количество камней в саду Васи, т.е. количество точек пересечения диагоналей многоугольника.

Пример 1

**Ввод Вывод**

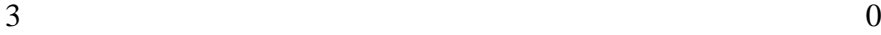

Пример 2

# **Ввод Вывод** 4 1 Пример 3 **Ввод Вывод**

 $\sim$  15

**Решение:**

```
\#include \ltstdio.h>int main()
{
   int rez, i, n;
   freopen("input.txt","r",stdin);
   freopen("output.txt","w",stdout);
   scanf("%d", &n);
  rez = 0:
  for (i=2; i < n-1; i++) {
    rez += (i-1)*(n-1-i); }
  rez * = n;
  rez / = 4;
   printf("%d\n", rez);
   fclose(stdin);
   fclose(stdout);
   return 0;
}
```
#### **B. Бабушкин рецепт**

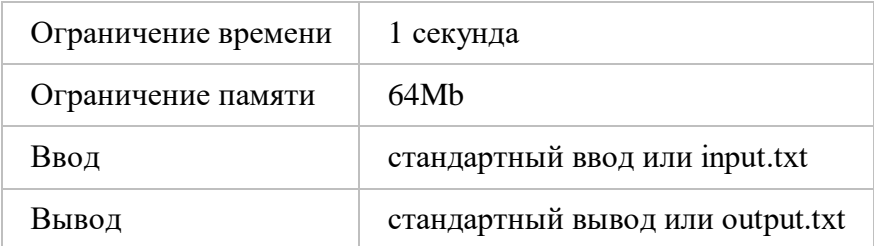

Васина бабушка — большая поклонница криптографии. Она шифрует все свои записи. Но бабушка стала забывчивой и часто не может вспомнить алгоритм шифрования, который она использовала для той или иной записи.

Так случилось и с любимым Васиным блюдом, рецепт которого бабушка зашифровала и теперь не может расшифровать. Васе предстоит сложная задача помочь бабушке расшифровать рецепт. Чтобы это сделать Васе необходимо в заданной строке текста найти наибольшую подстроку такую, которая встречается дважды в исходной строке, и эти

вхождения не накладываются друг на друга. Вася решил составить соответствующую программу. Помогите ему. Формат ввода Вводится непустая строка, состоящая из строчных букв латинского алфавита. Длина строки не превосходит 1 000 символов. Формат вывода Выведите одно число - максимальную длину подстроки. Если нет подстрок, встречающихся дважды, выведите 0.

 $\overline{4}$ 

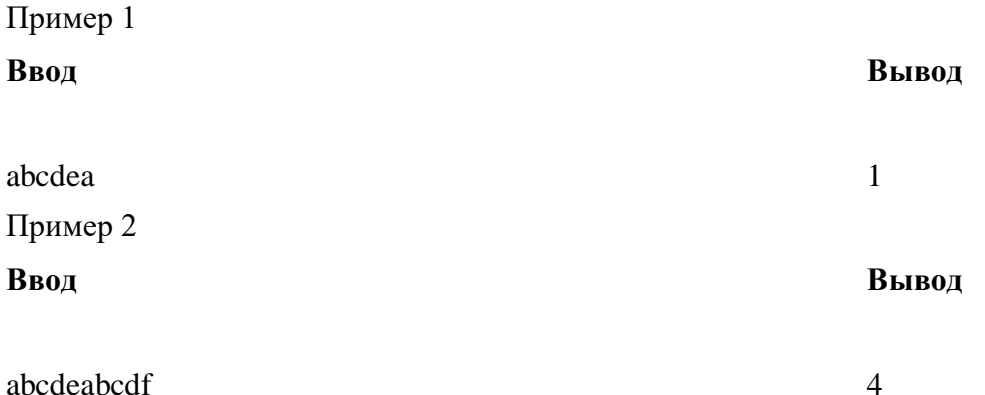

#### Решение:

```
#include <iostream>
#include \langlealgorithm\rangle#include <cmath>
#include <iomanip>
#include <string>
//#define int long long;
using namespace std;
int \, \text{main}()\{string st;
        \sin \gg st;
        int n = st.size(, ans = 0;
        for (int i = 0; i < n - 1; i++) {
                 for (int j = i + 1; j < n; j++)if (st[i] == st[i]) {
                                  int k = 0, in2 = j, in1 = i;
            while (st[in1] == st[in2] & \& \text{in } 1 < j) {
                                          k++;
                                          in1++;
                                          in2++;
                                  \mathcal{E}ans = max(k, ans);
```

```
}
}
cout << ans << endl;
return 0;
```
## **C. Деревня**

}

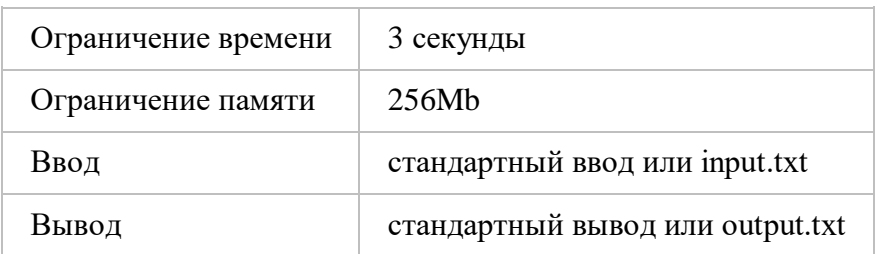

Василий решил запустить свой квадрокоптер и посмотреть на бабушкину деревню с высоты птичьего полета. Деревня предстала перед Васиным взором как поле из *N* × *M* клеток, вертикальные стороны которого параллельны направлению c севера на юг. Каждая клетка этого поля принадлежит какому-либо домохозяйству – усадьбе. Усадьбы представляют собой связные по стороне области клеток. Дороги в деревне – все единичные отрезки, разделяющие две разные усадьбы или находящиеся на границе деревни.

Вася решил прогуляться по деревне и начал свою прогулку на северной границе. Он может идти по дорогам по следующим направлениям: запад, восток или юг. При этом, ему нельзя проходить по одной дороге дважды, даже двигаясь в различных направлениях. Вася решил прогуляться до южной границы деревни. Таким образом, Васин путь должен разделить деревню на две части: ту, которая находится восточнее Васиного пути, и ту, которая находится западнее от него. Помогите Васе определить минимальную возможную разницу площадей этих двух частей деревни.

#### Формат ввода

В первой строке вводятся два целых числа  $N$  и  $M$  – размеры деревни  $(1 \le N, M \le 300)$ . В следующих *N* строках вводятся по *M* заглавных латинских букв — описание бабушкиной деревни. Связные по стороне области клеток, состоящие из одинаковых букв, являются усадьбами.

Формат вывода

Пример 2

В строке вывода должно появиться одно целое число *K* — минимальную возможную разницу площадей двух частей, на которые Васин путь разделит бабушкину деревню.

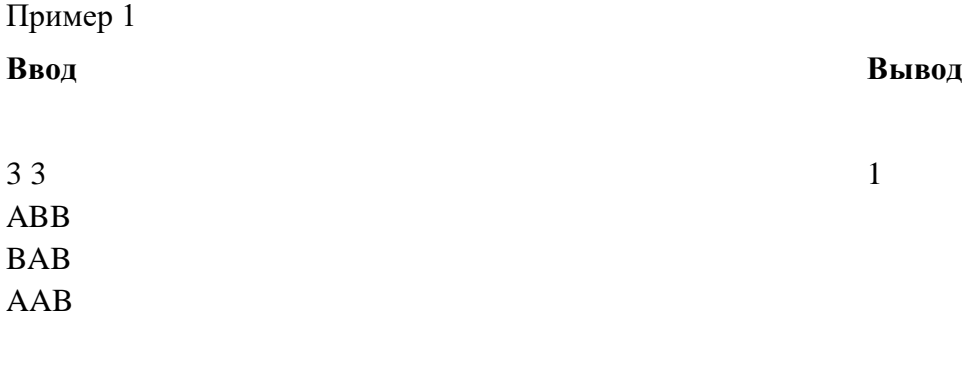

#### Ввод

#### Вывод

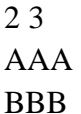

#### Примечания

Иллюстрация к первому примеру.

Усадьбы представляют собой области разного цвета, черные отрезки "- дороги. Красная пунктирная линия "- возможный путь движения Василия.

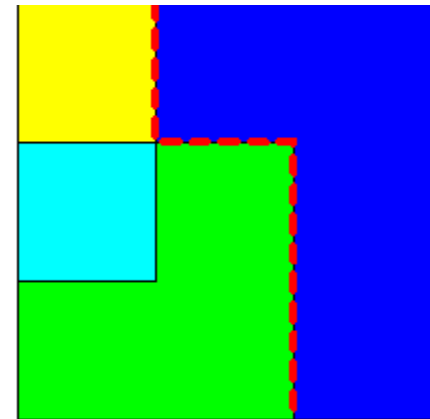

Иллюстрация ко второму примеру.

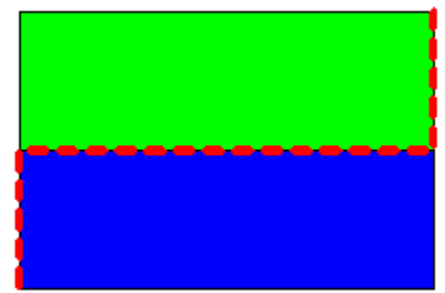

#### Решение:

#ifdef LOCAL # define\_GLIBCXX\_DEBUG  $#else$ # define cerr \_get\_ce #endif #include <br/> <br/> <br/> <br/> <br/> <br/> <br/> <br/> <br/> <br/> <br/> <br/> <br/> <br/> <br/> <br/> <br/> <br/> <br/> <br/> <br/> <br/> <br/> <br/> <br/><br/><<br/><t<br/> <br/><t<br/><t<br/>s<t<br/>s<t<br/>s<t<t<t<t #define ff first #define ss second #define  $szof(x)$  ((int)x.size())

using namespace std; typedef long long ll; typedef long double ld; typedef pair<int, int> pii; int const INF =  $(int)$ 1e9 + 1e3; ll const INFL =  $(11)1e18 + 1e6;$   $\overline{0}$ 

```
mt19937 tw(9450189);
uniform int distribution<ll> ll distr;
ll rnd(ll a, ll b) { return ll_distr(tw) % (b - a + 1) + a; }
void solve() {
        int n, m;
        \text{cin} \gg \text{n} \gg \text{m};
        vector<vector<char>>field(n, vector<char>(m));
        for (int i = 0; i < n; ++i) {
                 string s;
                 \sin \gg s;
                 for (int j = 0; j < m; ++j) {
                          field[i][j] = s[j];}
         }
        vector<vector<br/>sol>\geq d(m + 1, \text{vector} \leq \text{bool} \geq (n * m * 2 + 1));for (int i = 0; i <= m; ++i) {
                 d[i][n * m] = 1;}
        vector<vector<br/>sol>> next(m + 1, vectorsol>(n * m * 2 + 1));
        for (int i = 0; i < n; ++i) {
                 if (i) {
                          for (int j = 0; j < m; ++j) {
                                  if (field[i - 1][j] != field[i][j]) {
                                           for (int k = 0; k <= n * m * 2; ++k) {
                                                    d[i + 1][k] = d[i + 1][k] | d[i][k];}
                                   }
                          }
                          for (int j = m; j > 0; --j) {
                                  if (field[i - 1][j - 1] != field[i][j - 1]) {
                                           for (int k = 0; k <= n * m * 2; ++k) {
                                                    d[j - 1][k] = d[j - 1][k] | d[j][k];}
                                   }
                          }
                 }
                 for (int j = 0; j < m + 1; ++j) {
                          fill(next[j].begin(), next[j].end(), 0);}
                 for (int j = 0; j <= m; ++j) {
                          if (j = 0 \parallel j == m \parallel \text{field}[i][j - 1] != field[i][j]) {
                                  for (int k = 0; k <= n * m * 2; ++k) {
                                           int to = k + j - (m - j);if (0 \leq t \leq \log k \text{ to } t \leq n * m * 2)next[j][to] = next[j][to] | d[j][k];}
                                   }
                          }
                 }
```

```
swap(new, d);\left\{ \right\}int ans = INF;
         for (int i = 0; i < m + 1; ++i) {
                  for (int j = 0; j <= n * m * 2; ++j) {
                            if (d[i][j]) {
                                      ans = min(ans, abs(j - n * m));
                            \mathcal{E}\}\left\{ \right.\text{cout} \ll \text{ans} \ll \text{``}\text{/}n\text{''};\}int main() {
#ifdef LOCAL
         auto start_time = clock();cerr << setprecision(3) << fixed;
#endif
         \text{cout} \ll \text{setprecision}(15) \ll \text{fixed};ios::sync_with_stdio(false);
         cin.tie(nullptr);
         int test_count = 1;
         \frac{1}{\sin} >> test count;
         for (int test = 1; test <= test_count; ++test) {
                   solve();\mathcal{E}#ifdef LOCAL
         auto end time = clock();
```

```
cerr << "Execution time: " << (end_time - start_time) * (int)1e3 / CLOCKS_PER_SEC << "
ms\backslash n":
#endif
```
## **D. Грядки**

 $\left\{ \right.$ 

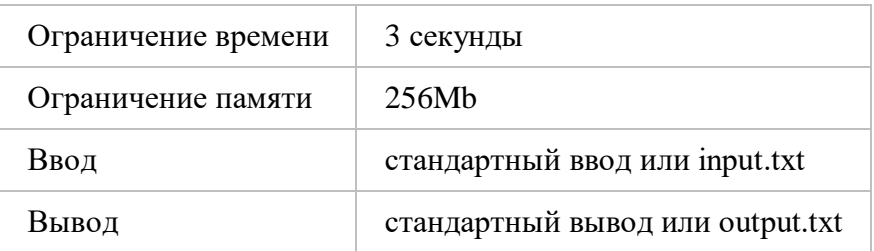

Бабушка дала Васе задание прополоть грядки у себя в огороде. Но бабушка тоже увлекакется фэн-шуем, поэтому её грядки весьма сложны и полоть их непросто. Чтобы не повредить растущие овощи двигаться надо циклически.

Каждая грядка схематически представляет из себя поле  $n_i \times m_i$  ячеек, в каждой из которых написана одна латинская буква — вид овоща. Циклом на таком поле называется

последовательность ячеек, в которой каждая пара соседних ячеек (в том числе, первая и последняя) имеют общую сторону. Простым циклом называется цикл, в который ни одна ячейка не входит дважды. Два цикла пересекаются, если они оба содержат одну и ту же ячейку. На грядке можно выделить некоторое количество непересекающихся простых циклов, каждый из которых проходит по ячейкам, в которых находится один вид овощей. Вася не знает, сколько таких циклов он должен выделить, и сколько вариантов ему придется перебрать чтобы выбрать оптимальный и прополоть грядку.

Василию необходимо определить *максимальное количество* непересекающихся простых циклов для каждой грядки, а также *количество различных способов* выделить максимальное число таких циклов. Либо сообщить, что количество способов превышает *10<sup>18</sup>*. Два способа являются различными, если в одном из них две ячейки принадлежат одному циклу, а в другом — нет.

Формат ввода

В первой строке входных данных вводится единственное целое число *k* — количество грядок  $(1 \leq k \leq 20)$ .

Далее вводится описание *k* грядок.

Описание каждой грядки начинается со строки, в которой содержится два целых числа *n<sup>i</sup>* и *m<sup>i</sup>* — размеры *i*-го поля (*1 ≤ n<sup>i</sup>* <sup>⋅</sup> *m<sup>i</sup> ≤ 160*).

В следующих *n<sup>i</sup>* строках содержится по *m<sup>i</sup>* строчных латинских букв — расположение овощей на *i*-ой грядке.

Формат вывода

Для каждоой грядки выводится в отдельной строке два целых числа — максимальное количество простых непересекающихся циклов, проходящих по ячейкам с одинаковой буквой, которые можно выделить на поле *i*-ой грядки, и количество способов это сделать. Если количество способов строго больше *10<sup>18</sup>*, выводится вместо этого *-1*.

# Пример

#### **Ввод Вывод**

486

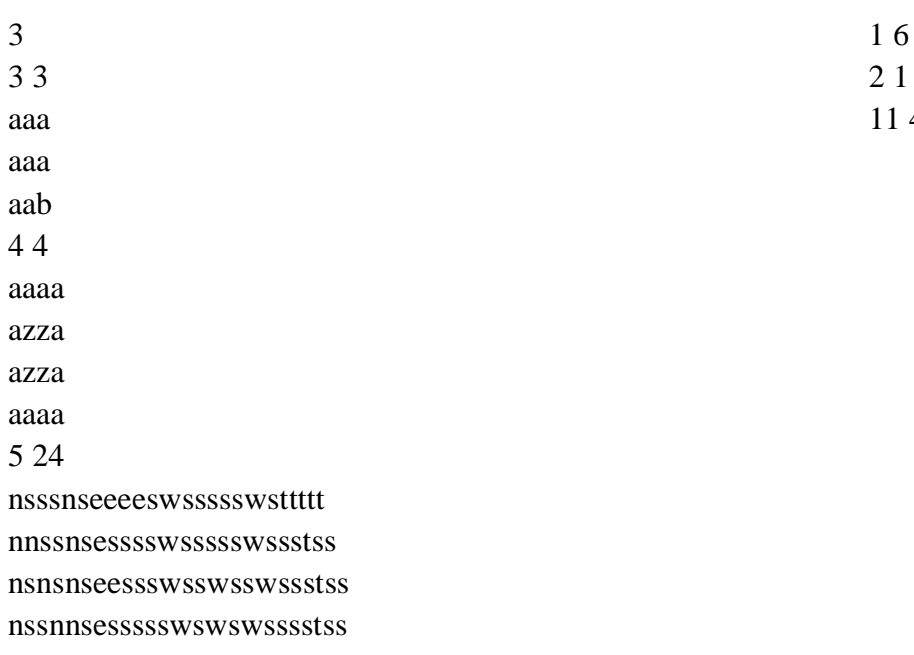

#### Примечания

nsssnseeeessswswssssstss

Все варианты выделения одного цикла на первой грядке:

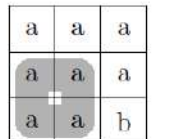

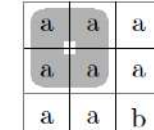

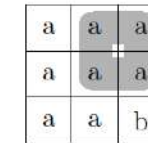

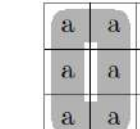

 $\mathbf{a}$ 

 $\mathbf{a}$ 

 $\mathbf b$ 

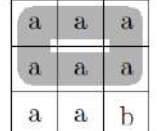

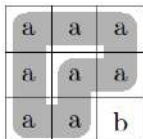

Единственный способ выделить два цикла на второй грядке:

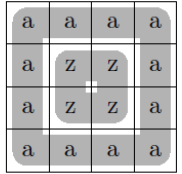

#### **Решение:**

#ifdef LOCAL # define \_GLIBCXX\_DEBUG #else #endif  $\#$ include <br/> <br/> <br/> <br/> <br/> <br/> <br/> <br/> <br/> <br/> <br/> <br/> <br/> <br/> <br/> <br/>  $\#$  <br/> $\#$ #define ff first #define ss second #define  $szof(x)$  ((int)x.size())

using namespace std; typedef long long ll; typedef long double ld; typedef pair<int, int > pii; typedef unsigned long long ull; int const  $INF = (int)1e9 + 1e3$ ; ll const INFL =  $(11)1e18 + 1e6$ ; mt19937 tw(9450189); uniform\_int\_distribution<ll> ll\_distr; ll rnd(ll a, ll b) { return ll\_distr(tw) % (b - a + 1) + a; }

```
const int MAXN = 12;
```
vector<vector<int>>states[MAXN]; map<ull, int> ind\_state[MAXN]; vector<ull> hashes[MAXN];

vector<vector<vector<vector<tuple<int, int, int, int>>>>> go[MAXN];

```
void solve() {
        int n, m;
        \text{cin} \gg \text{n} \gg \text{m};
         vector<vector<char>> field(n, vector<char>(m));
         for (int i = 0; i < n; ++i) {
                 string s;
                 \sin \gg s;
                 for (int j = 0; j < m; ++j) {
                          field[i][j] = s[j];
```

```
}
}
if (n > m) {
        vector<vector<char>>field2(m, vector<char>(n));
       for (int i = 0; i < n; ++i) {
                for (int j = 0; j < m; ++j) {
                       field2[j][i] = field[i][j];}
        }
        swap(field, field2);
        swap(n, m);
```

```
}
```
vector<vector<pair<int, ll>>> d(2, vector<pair<int, ll>>(szof(states[n - 1]), {-INF, 0})); vector<vector  $\epsilon$ pair $\epsilon$ int, ll $\gg$  next(2, vector  $\epsilon$ pair $\epsilon$ int, ll $\gg$ (szof(states[n - 1])));  $d[0][0] = \{0, 1\};$ 

```
for (int i = 0; i < m; ++i) {
                for (int j = 0; j < n; ++j) {
                        fill(next[0].begin(), next[0].end(), make_pair(-INF, 0));
                        fill(next[1].begin(), next[1].end(), make_pair(-INF, 0));
                        for (int last = 0; last < 2; ++last) {
                                 for (int k = 0; k < szof(states[n - 1]); ++k) {
                                         for (auto [mask, st, add, nlast] : go[n - 1][last][j][k]) {
                                                 if (mask & 1) {
                                                         if (field[j - 1][i] != field[j][i]) {
                                                                 continue;
                                                          }
                                                 }
                                                 if (mask & 2) {
                                                         if (|i| || field[j][i - 1] != field[j][i]) {
                                                                 continue;
                                                          }
                                                 }
                                                 if (next[nlast][st].ff < d[last][k].ff + add) {
                                                         next[nlast][st] = \{d[last][k].ff + add,d[last][k].ss;
                                                 } else if (next[nlast][st].ff == d[last][k].ff + add) {
                                                         next[nlast][st].ss += d[last][k].ss;if (next[nlast][st].ss > INFL) {
                                                                 next[nlast][st].ss = INFL;}
                                                 }
                                         }
                                 }
                         }
                        swap(next, d);
                }
        }
```
const ll threshold = 1000000000000000000ll;

```
int sz = d[0][0].ff;
        ll sum = d[0][0].ss;
        if (d[1][0].ff > sz) {
                sz = d[1][0].ff;sum = d[1][0].ss;
        } else if (d[1][0].ff == sz) {
                sum += d[1][0].ss;
        }
        cout << sz << "";
        if (sum > threshold) {
                cout << "-1\n";
        } else {
                \text{cout} \ll \text{sum} \ll \text{``}\text{/n''};}
}
int main() {
#ifdef LOCAL
        auto start_time = clock();
        cerr << setprecision(3) << fixed;
#endif
        cout << setprecision(15) << fixed;
        ios::sync_with_stdio(false);
        cin.tie(nullptr);
        for (int n = 1; n \leq MAXN; ++n) {
                vector \langle \text{int} \rangle cur(n, -1);
                vector<br/>sbool> used(n);
                function<void(int)> rec = [\&](int pos) {
                        if (pos == n) {
                                 states[n - 1].push_back(cur);
                                 ull h = 0;
                                 for (int p : cur) {
                                         h = h * 23 + p + 1;}
                                 hashes[n - 1].push_back(h);
                                 ind_state[n - 1][h] = szof(states[n - 1]) - 1; return;
                         }
                        rec(pos + 1);if (!used[pos]) {
                                 for (int i = pos + 1; i < n; ++i) {
                                         if (used[i]) \{break;
                                         }
                                         cur[pos] = i;cur[i] = pos;used[i] = true;
```

```
rec(pos + 1);
                                           usedf[i] = false;cur[pos] = cur[i] = -1;}
                          }
                 };
                 vector<ull> pow23 = \{1\};for (int i = 0; i < n; ++i) {
                          pow23.push_back(pow23.back() * 23);
                 }
                 function<ull(int, int, int) > change = [\&](int pos, int val1, int val2) {
                         return pow23[n - pos - 1] *(val2 - val1);};
                 rec(0);g\circ[n-1] = \text{vector} \times \text{vector} \times \text{vector} \times \text{vector} \times \text{tuple} \times \text{int}, \text{int}, \text{int}, \text{int} \gg>>\gg(2,vector<vector<vector<tuple<int, int, int, int>>>>(n, vector<vector<tuple<int, int, int, 
int \gg (szof(states[n - 1])));for (int i = 0; i < n; ++i) {
                          for (int j = 0; j < szof(states[n - 1]); ++j) {
                                  for (int last = 0; last < 2; ++last) {
                                           if (last && i > 0 && states[n - 1][j][i - 1] != -1) {
                                                   continue;
                                           }
                                           int mask = 0;
                                           if (states[n - 1][j][i] != -1) {
                                                   mask |= 2;}
                                           go[n - 1][last][i][j].push_back({mask, j, 0, 0});
                                           if (i) \{if (states[n - 1][j][i] != -1 && states[n - 1][j][i - 1] != -
                                                            if (states[n - 1][j][i] == i - 1 && states[n -
1][j][i - 1] = i) {
                                                                     ull nh = hashes[n - 1][j] + change(i,
states[n - 1][j][i], -1) + change(i - 1, states[n - 1][j][i - 1], -1);
                                                                    go[n - 1][last][i][j].push_back({mask |
1, ind_state[n - 1][nh], 1, 1});
                                                            } else {
                                                                     int u1 = states[n - 1][j][i];
                                                                     int u2 = \frac{\frac{s}{n-1}}{j}.
                                                                     ull nh = hashes[n - 1][j] + change(u1, i,
u2 + change(i, u1, -1) + change(u2, i - 1, u1) + change(i - 1, u2, -1);
                                                                     go[n - 1][last][i][j].push_back({mask | 
1, ind_state[n - 1][nh], 0, 1});
                                                            }
                                                    } else if (states[n - 1][j][i] = = -1 && states[n - 1][j][i -
1] = -1) {
```
1) {

```
if (!last) {
                                                               ull nh = hashes[n - 1][j] + change(i, -1, i
-1) + change(i - 1, -1, i);
                                                               go[n - 1][last][i][j].push_back({mask |
1, ind_state[n - 1][nh], 0, 0});
                                                       }
                                               } else if (states[n - 1][j][i] = -1) {
                                                       int e = \text{states}[n - 1][j][i - 1];ull nh = hashes[n - 1][j] + change(i, -1, e) +
change(i - 1, e, -1) + change(e, i - 1, i);
                                                       go[n - 1][last][i][j].push_back({mask | 1,
ind_state[n - 1][nh], 0, 0});
                                               } else {
                                                       if (!last) {
                                                               int e = \text{states}[n - 1][j][i];ull nh = hashes[n - 1][j] + change(i, e, -
1) + change(i - 1, -1, e) + change(e, i, i - 1);go[n - 1][last][i][j].push_back({mask |
1, ind_state[n - 1][nh], 0, 1});
                                                       }
                                               }
                                       }
                               }
                       }
               }
        }
       cerr << "here " << clock() * 1000 / CLOCKS_PER_SEC << endl;
        int test_count = 1;
       cin >> test_count;
        for (int test = 1; test \lt = test_count; ++test) {
               solve();
        }
#ifdef LOCAL
        auto end_time = clock();
        cerr << "Execution time: " << (end_time - start_time) * (int)1e3 / CLOCKS_PER_SEC << " 
ms\n";
#endif
}
Председатель организационного комитета
```
**Открытой олимпиады СКФУ среди учащихся образовательных организаций «45 параллель» \_\_\_\_\_\_\_\_\_\_\_\_\_\_\_\_\_\_\_\_\_\_\_Иванов В. А.** 

#### **Критерии оценивания письменных олимпиадных работ**

1. Задание считаются решенными, если получен верный результат, выполнены необходимые действия и их обоснование, ведущие к этому результату. Максимальная сумма баллов за работу – 100.

2. Любое полностью правильное выполнение заданий оценивается в наибольшее количество баллов.

3. Правильный ответ, приведенный без обоснования или полученный из неправильных рассуждений, не учитывается.

4. Полный балл выставляется при правильном и полном выполнении задания.

5. Если задание не выполнено или при выполнении допущена принципиальная ошибка, тозадание оценивается в «0» баллов.

6. Если задание выполнено, но: – допущена грубая ошибка – снимается 50% от числа баллов, которыми оценено данное задание; – допущена негрубая ошибка – снимается 30% от числа баллов, которыми оценено данное задание; – допущены грамматические ошибки, небрежности – снимается 10% за каждую грамматическую ошибку или небрежность, но не более 15 баллов со всей работы.

7. К грубым ошибкам относятся ошибки, которые обнаруживают незнание учащимися формул, правил, основных свойств, теорем и неумение их применять; незнание приемов решения задач, а также вычислительные ошибки, если они не являются опиской.

8. К недочетам относятся: описки, недостаточность или отсутствие пояснений, обоснований в решениях.

9. Все ошибки, выявленные в ходе проверки олимпиадных работ, отмечаются красной пастой.

10.Количество победителей и призеров олимпиады не должно превышать 45 % от общего количества участников соответствующего этапа олимпиады.

**Председатель организационного комитета Открытой олимпиады СКФУ среди учащихся образовательных организаций «45 параллель» \_\_\_\_\_\_\_\_\_\_\_\_\_\_\_\_\_\_\_\_\_\_\_\_Иванов В. А.**